# **UNIVERSIDAD NACIONAL TORIBIO RODRÍGUEZ DE MENDOZA DE AMAZONAS**

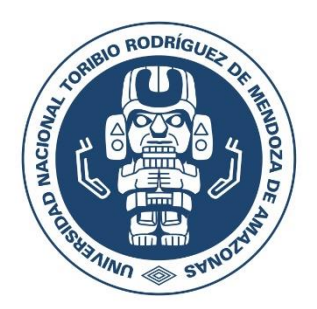

# **FACULTAD DE INGENIERÍA CIVIL Y AMBIENTAL ESCUELA PROFESIONAL DE INGENIERÍA AMBIENTAL**

## **TESIS PARA OBTENER EL TÍTULO PROFESIONAL DE INGENIERO AMBIENTAL**

# **ESTIMACIÓN DEL CARBONO AÉREO ALMACENADO EN**  *Ceroxylon* **sp***.* **MEDIANTE ANÁLISIS GEOESPACIAL EN EL ACP BOSQUE DE PALMERAS DE LA COMUNIDAD CAMPESINA TAULÍA MOLINOPAMPA, AMAZONAS, 2021**

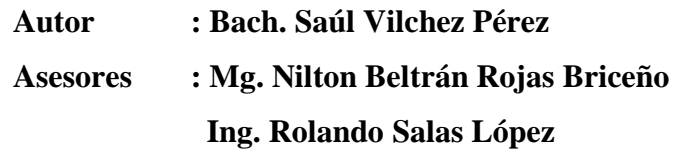

Registro:

## **CHACHAPOYAS - PERÚ**

**2022**

#### <span id="page-1-0"></span>**DATOS DE LOS ASESORES DE LA TESIS**

**Mg. Nilton Beltrán Rojas Briceño** DNI N° 72648444 Registro ORCID N° 0000-0002-5352-6140 <https://orcid.org/0000-0002-5352-61400>

**Ing. Rolando Salas López** DNI N° 42670675 Registro ORCID N° 0000-0003-2184-6761 <https://orcid.org/0000-0003-2184-6761>

**Campo de la Investigación y el Desarrollo según la Organización para la Cooperación y el Desarrollo Económicos (OCDE)**

> 1.00.00 -- Ciencias naturales 1.05.00 -- Ciencias de la Tierra, Ciencias ambientales 1.05.08 -- Ciencias del medio ambiente

#### **DEDICATORIA**

<span id="page-2-0"></span>*Esta tesis es dedicada a mi familia, Saúl Vilchez Vásquez y Blanca Flor Pérez Calderón mis padres, que gracias a su sacrificio, comprensión y consejos han hecho posible mi formación y realización profesional.*

*Por ser mi fuerza y mi inspiración.*

*Saúl Vilchez Pérez*

#### **AGRADECIMIENTO**

<span id="page-3-0"></span>Al Instituto de Investigación para el Desarrollo Sustentable de Ceja de Selva (INDES-CES), que a través del proyecto SNIP 312235 "Creación del Servicio de un Laboratorio Geomática y Teledetección de la Universidad Nacional Toribio Rodríguez de Mendoza de Amazonas" - GEOMÁTICA; hizo posible la financiación de la investigación. A todos los miembros del equipo del laboratorio que sostuvieron las arduas salidas a campo con los equipos de medición dasométrica y topográfica.

A los asesores, Mg. Nilton Beltrán Rojas Briceño e Ing. Rolando Salas López, por su apoyo para ejecutar esta tesis y enseñanzas en Sistemas de Información Geográfica (SIG) aplicada a la gestión y manejo de los bosques.

A los docentes miembros del jurado, Dr. Segundo Manuel Oliva Cruz, M.Sc. Jefferson Fizgerald Reyes Farje y Mg. Eli Morales Rojas, por sus aportes y recomendaciones al proyecto de tesis, informe inicial y versión final, dando la oportunidad de aclarar las ideas y presentarlas en un lenguaje fácil de compresión para cualquier lector.

#### <span id="page-4-0"></span>**AUTORIDADES UNIVERSITARIAS**

**Dr. Policarpio Chauca Valqui** Rector

## **Dr. Miguel Ángel Barrena Gurbillón**

Vicerrector Académico

#### **Dra. Flor Teresa García Huamán**

Vicerrectora de Investigación

#### **Ph.D. Ricardo Edmundo Campos Ramos**

Decano de la Facultad de Ingeniería Civil y Ambiental

#### **VISTO BUENO DEL ASESOR 1 DE LA TESIS**

<span id="page-5-0"></span>El docente de la Universidad Nacional Toribio Rodríguez de Mendoza de Amazonas que suscribe hace constar que ha asesorado la tesis titulada "ESTIMACIÓN DEL CARBONO AÉREO ALMACENADO EN *Ceroxylon* sp. MEDIANTE ANÁLISIS GEOESPACIAL EN EL ACP BOSQUE DE PALMERAS DE LA COMUNIDAD CAMPESINA TAULÍA MOLINOPAMPA, AMAZONAS, 2021", del tesista egresado de la Facultad de Ingeniería Civil y Ambiental, Escuela Profesional de Ingeniería Ambiental:

#### **Saúl Vilchez Pérez**

El suscrito da el visto bueno de la mencionada tesis, dándole pase para que sea sometida a la revisión por el jurado evaluador, comprometiéndose a supervisar el levantamiento de las observaciones que formulen para su posterior sustentación.

Chachapoyas, junio de 2022.

 $\overline{\phantom{a}}$ Mg. Nilton Beltrán Rojas Briceño Asesor

#### **VISTO BUENO DEL ASESOR 2 DE LA TESIS**

<span id="page-6-0"></span>El docente de la Universidad Nacional Toribio Rodríguez de Mendoza de Amazonas que suscribe hace constar que ha asesorado la tesis titulada "ESTIMACIÓN DEL CARBONO AÉREO ALMACENADO EN *Ceroxylon* sp. MEDIANTE ANÁLISIS GEOESPACIAL EN EL ACP BOSQUE DE PALMERAS DE LA COMUNIDAD CAMPESINA TAULÍA MOLINOPAMPA, AMAZONAS, 2021", del tesista egresado de la Facultad de Ingeniería Civil y Ambiental, Escuela Profesional de Ingeniería Ambiental:

#### **Saúl Vilchez Pérez**

El suscrito da el visto bueno de la mencionada tesis, dándole pase para que sea sometida a la revisión por el jurado evaluador, comprometiéndose a supervisar el levantamiento de las observaciones que formulen para su posterior sustentación.

Chachapoyas, junio de 2022.

 $\overline{\phantom{a}}$ 

Ing. Rolando Salas López Asesor

#### **JURADO CALIFICADOR**

<span id="page-7-0"></span>derme  $\longrightarrow$ 

**Dr. Segundo Manuel Oliva Cruz** Presidente

 $\longrightarrow$ 

**M.Sc. Jefferson Fizgerald Reyes Farje** Secretario

 $\sqrt{2\mu w}$ 

<span id="page-7-1"></span>**Ing. Cristóbal Torres Guzmán** Vocal

#### **CONSTANCIA DE ORIGINALIDAD DE LA TESIS**

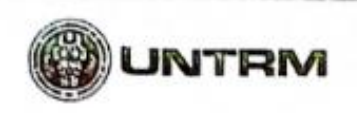

and the country and a series

**CANDICO** 

**REGLAMENTO GENERAL** PARA EL OTORGAMIENTO DEL GRADO ACADÉMICO DE<br>BACHILLER, MALSTRO O DOCTOR Y DEL TÍTULO PROFESIONAL C

#### ANEXO 3-O

#### CONSTANCIA DE ORIGINALIDAD DE LA TESIS PARA OBTENER EL TÍTULO PROFESIONAL

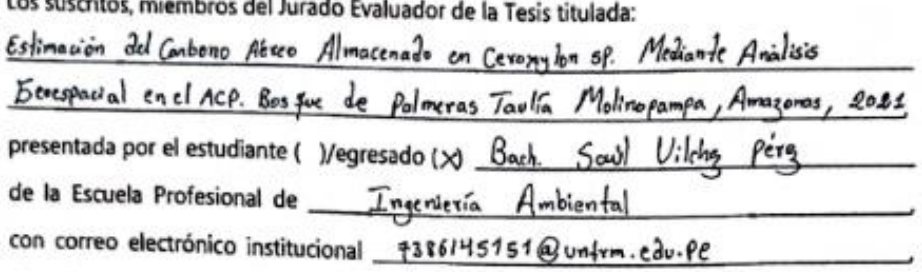

después de revisar con el software Turnitin el contenido de la citada Tesis, acordamos:

- a) La citada Tesis tiene 18 % de similitud, según el reporte del software Turnitin que se adjunta a la presente, el que es menor (X) / igual ( ) al 25% de similitud que es el máximo permitido en la UNTRM.
- b) La citada Tesis tiene \_\_\_\_\_\_ % de similitud, según el reporte del software Turnitin que se adjunta a la presente, el que es mayor al 25% de similitud que es el máximo permitido en la UNTRM, por lo que el aspirante debe revisar su Tesis para corregir la redacción de acuerdo al Informe Turnitin que se adjunta a la presente. Debe presentar al Presidente del Jurado Evaluador su Tesis corregida para nueva revisión con el software Turnitin.

Chachapoyas, de del

SECRETARIO

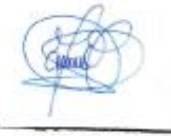

**PRESIDENTE** 

VOCAL

**OBSERVACIONES:** 

#### **ACTA DE SUSTENTACIÓN DE TESIS**

<span id="page-9-0"></span>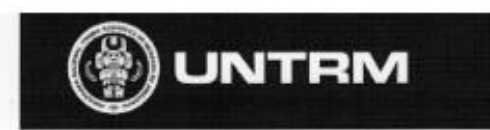

**REGI AMENTO GENERAL BARA BI O** 

#### **ANEXO 3-S**

#### ACTA DE SUSTENTACIÓN DE TESIS PARA OBTENER EL TÍTULO PROFESIONAL

En la ciudad de Chachapoyas, el día Horly de 06 Schamb del año 2022, siendo las Isaan horas, el aspirante: Vilchez  $\rho_{\rm c}$ <sub>(e)</sub>,  $5a\hat{u}$ , defiende en sesión pública presencial (x)/a distancia ( ) la Tesis titulada: Estimación del carbono Aéreo almacenado en Ceroxylon se Medigate análisis geocspacid en el Acp borgue de pulmeros Taulla Hollnopumpa, American para obtener el Titulo Profesional de *Ingeniere* Ambiental a ser otorgado por la Universidad Nacional Toribio Rodríguez de Mendoza de Amazonas; ante el Jurado Evaluador, constituido por:

> Presidente: Dr., Segundo Many Jalixe Cruz Secretario: My: Tefforce of Fitzgerald Read Farie Vocal *Ing.* Cristo by Torres Guiman

Procedió el aspirante a hacer la exposición de la Introducción, Material y métodos, Resultados, Discusión y Conclusiones, haciendo especial mención de sus aportaciones originales. Terminada la defensa de la Tesis presentada, los miembros del Jurado Evaluador pasaron a exponer su opinión sobre la misma, formulando cuantas cuestiones y objeciones consideraron oportunas, las cuales fueron contestadas por el aspirante.

Tras la intervención de los miembros del Jurado Evaluador y las oportunas respuestas del aspirante, el Presidente abre un turno de intervenciones para los presentes en el acto de sustentación, para que formulen las cuestiones u objeciones que consideren pertinentes.

Seguidamente, a puerta cerrada, el Jurado Evaluador determinó la calificación global concedida a la sustentación de la Tesis para obtener el Título Profesional, en términos de:

Aprobado ( X ) por Unanimidad ( )/Mayoría ( )

Desaprobado ( )

Otorgada la calificación, el Secretario del Jurado Evaluador lee la presente Acta en esta misma sesión pública. A continuación se levanta la sesión.

Siendo las & 120fr horas del mismo día y fecha, el Jurado Evaluador concluye el acto de sustentación de la Tesis para obtener el Título Profesional.

SECRETARIO

PRESIDENTE

**OBSERVACIONES:** 

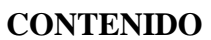

<span id="page-10-0"></span>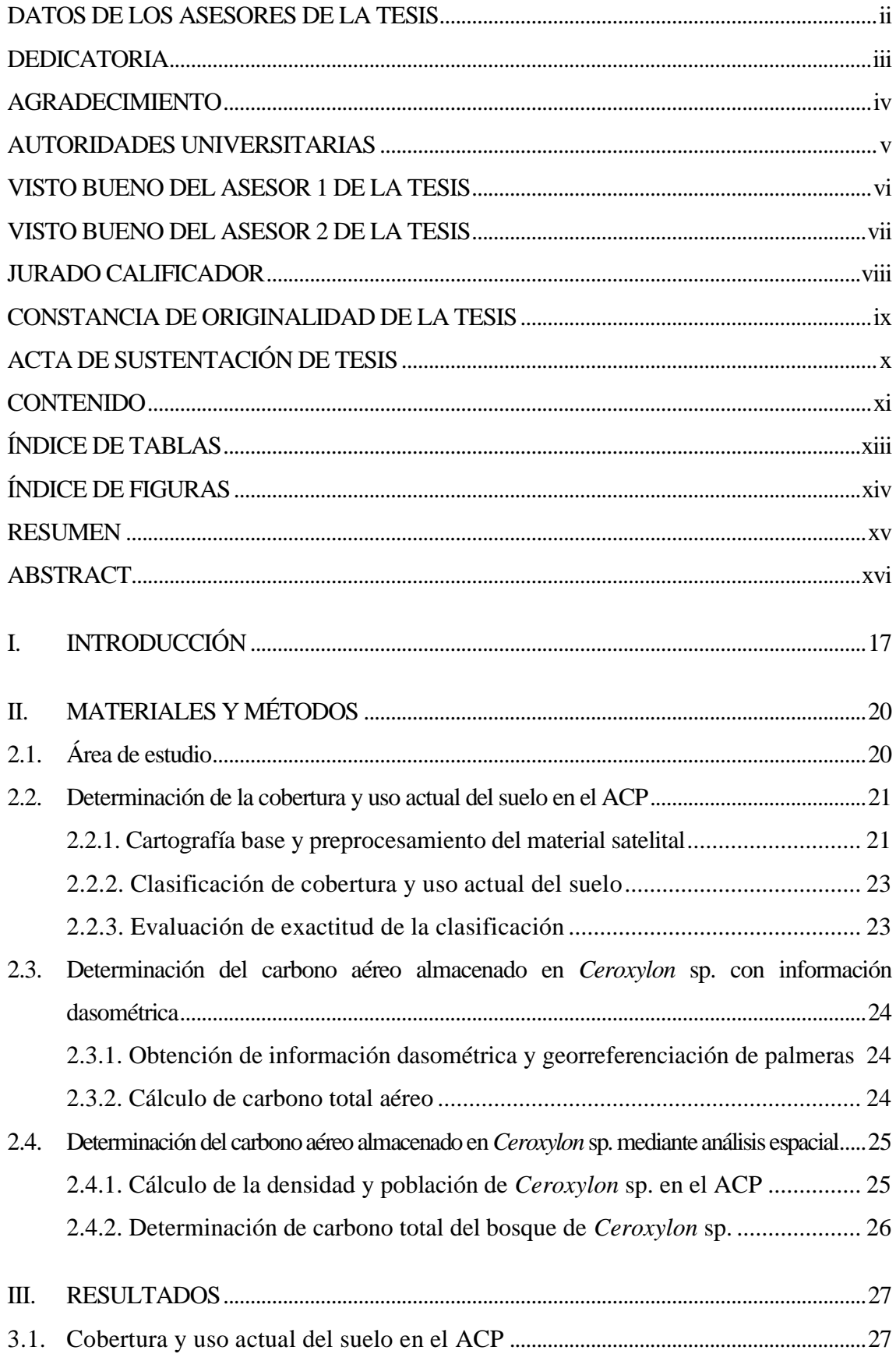

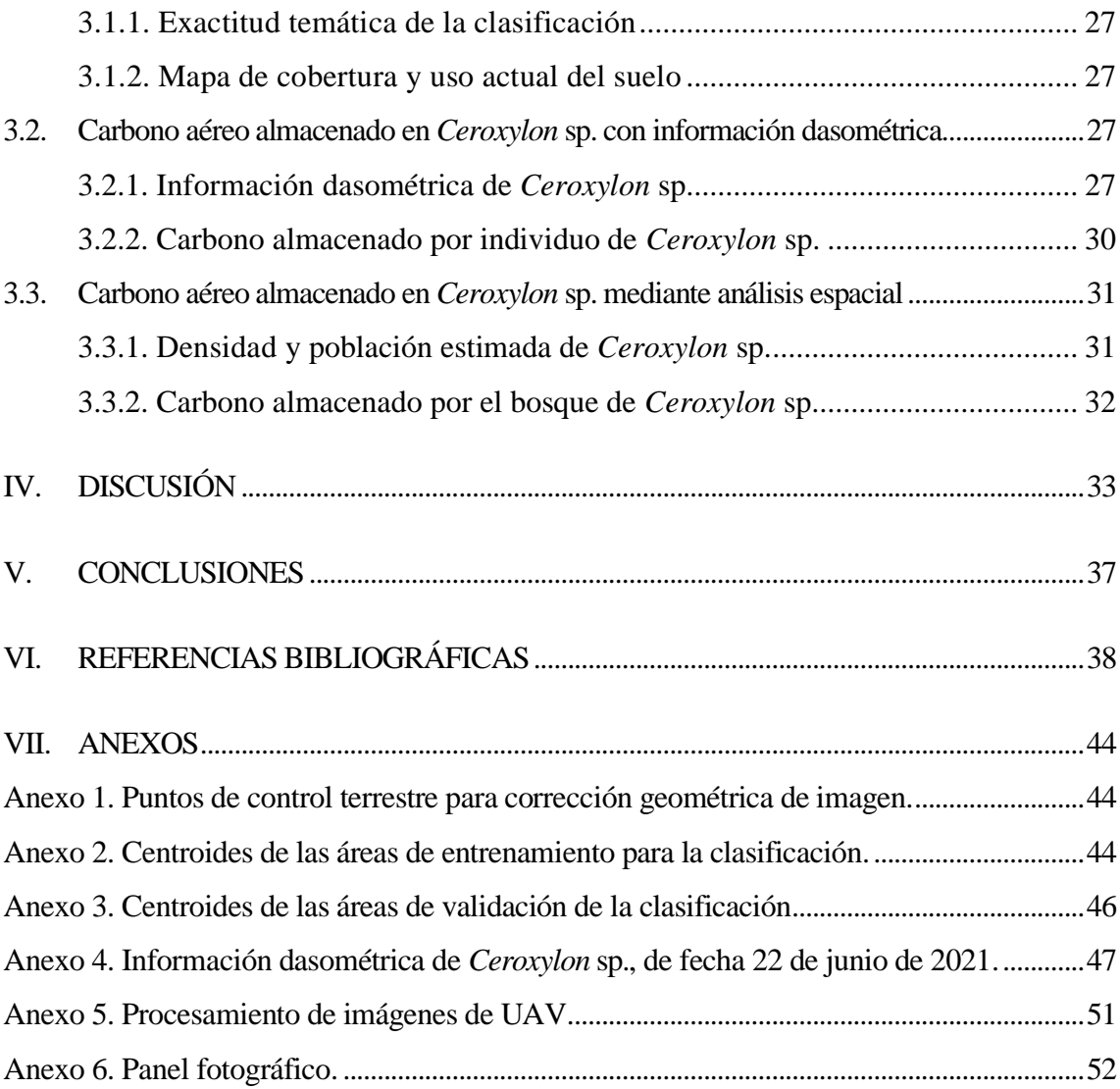

## **ÍNDICE DE TABLAS**

<span id="page-12-0"></span>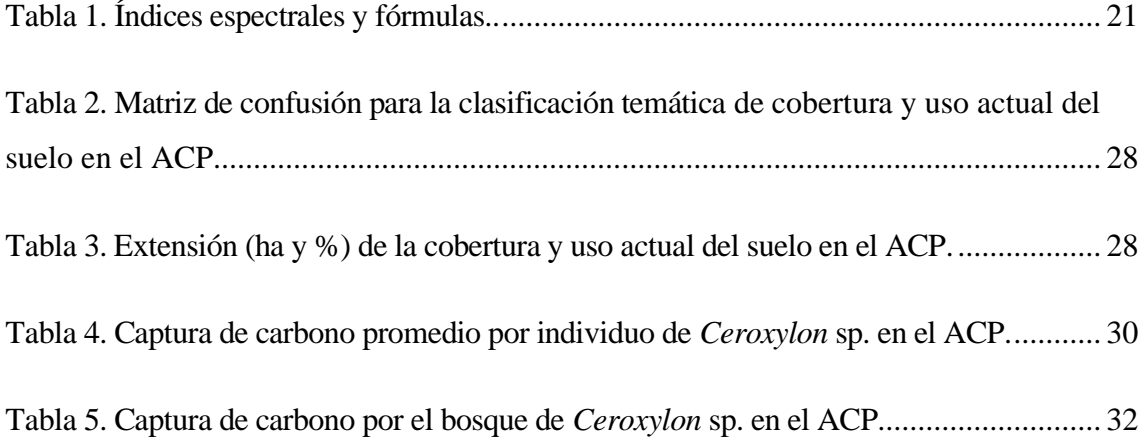

## **ÍNDICE DE FIGURAS**

<span id="page-13-0"></span>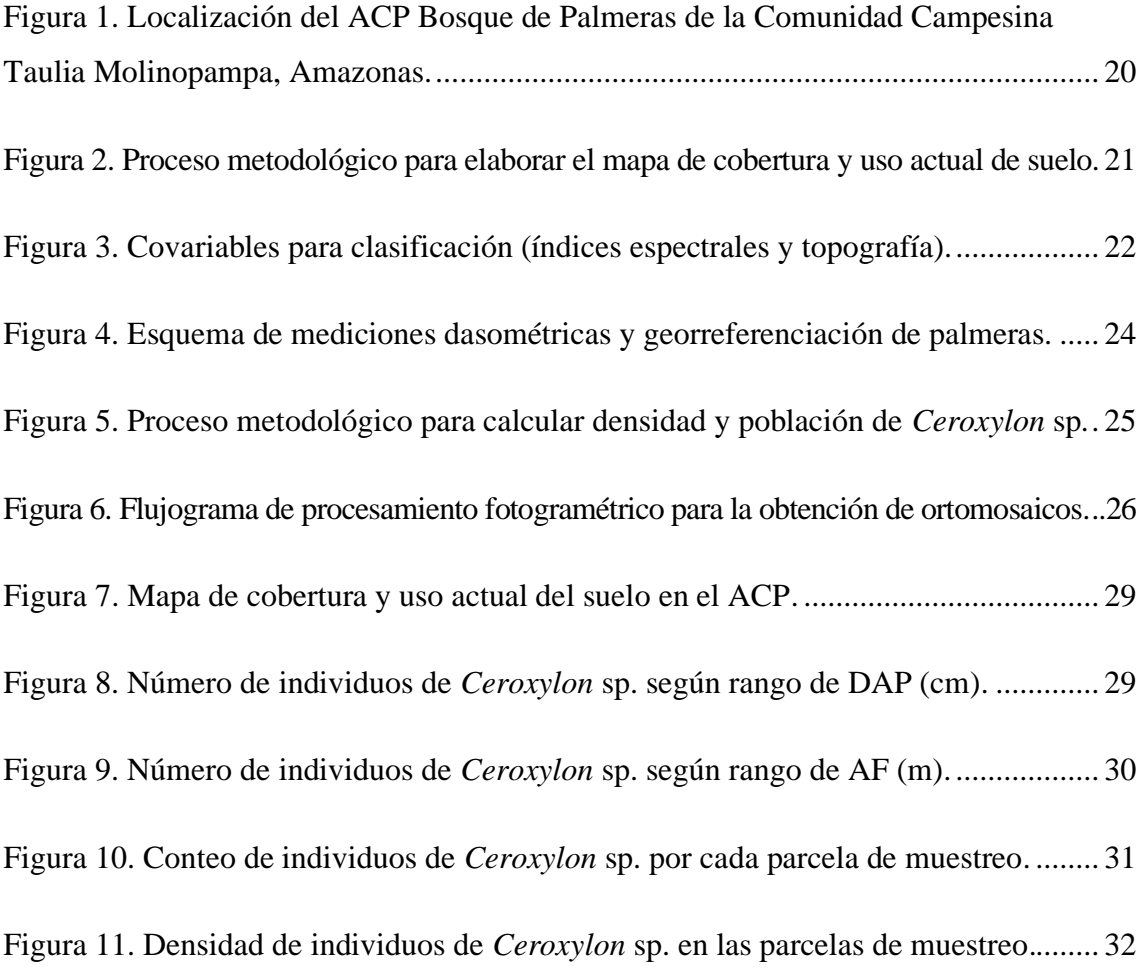

#### **RESUMEN**

<span id="page-14-0"></span>Los bosques almacenan carbono y las estimaciones tradicionales del carbono forestal incluyen métodos de recolección de partes vegetales y modelado matemático. Aunque el enfoque tradicional proporciona las estimaciones más precisas de las existencias de carbono, por lo general es costoso, requiere mucha mano de obra/tiempo y, a veces, es imposible debido a la escasa/nula accesibilidad. Por tanto, esta investigación estimó el carbono aéreo almacenado en *Ceroxylon* sp. mediante el análisis geoespacial en el Área de Conservación Privada (ACP) Bosque de Palmeras Taulía Molinopampa (Amazonas, 2021). Para lo cual, a) se determinó la cobertura y uso actual del suelo en el ACP mediante clasificación supervisada de una imagen satelital Sentinel 2A; b) se determinó el carbono aéreo almacenado en individuos de *Ceroxylon* sp. con base en información dasométrica y, finalmente, c) se estimó el carbono aéreo almacenado en la totalidad del bosque de *Ceroxylon* sp. mediante análisis espacial. Se encontró que el 64.3% (7018.87 ha) del ACP está cubierto por bosque. El análisis dasométrico de 148 individuos de *Ceroxylon* sp. muestra que el diámetro de altura de pecho, y la altura de fuste promedio son 36.30 cm y 18.16 m, respectivamente, y que almacenan 510.98 kg.C/individuo. De las siete parcelas de evaluación (50 x 50 m), se calculó una densidad promedio de 0.0085 palmeras/m<sup>2</sup>, y se estimaron 593596 individuos de *Ceroxylon* sp. en el ACP. Finalmente, se estimó 303315.26 TM de carbono aéreo almacenado en el bosque de *Ceroxylon* sp. en el ACP al 2021, con un almacenamiento de 43214.26 kg.C/ha.

**Palabras clave:** Drone; Ecuación alométrica; Fotogrametría; Teledetección.

#### **ABSTRACT**

<span id="page-15-0"></span>Forests store carbon, and traditional estimates of forest carbon include methods of collecting plant parts and mathematical models. While the traditional approach provides the most accurate estimates of carbon stocks, it is generally expensive, time- and laborintensive, and sometimes impossible due to poor or no accessibility. Therefore, this research estimated the aboveground carbon stored in Ceroxylon sp. through geospatial analysis in the Área de Conservación Privada (ACP) Bosque de Palmeras Taulía Molinopampa (Amazonas, 2021). For which, a) the current land cover and use in the ACP was determined by supervised classification of a Sentinel 2A satellite image; b) the carbon stored in individuals of Ceroxylon sp. based on dasometric information and, finally, c) the aerial carbon stored in the entire forest of *Ceroxylon* sp. through spatial analysis. It was found that 68.9% (7524.01 ha) of the ACP is covered by forest. The dasometric analysis of 148 individuals of *Ceroxylon* sp. shows that the diameter of the chest height, and the average height of the stem are 36.30 cm and 18.16 m, respectively, and that they store 510.98 kg.C/individual. Of the seven evaluation plots (50 x 50 m), an average density of 0.0085 palm trees/m<sup>2</sup> was calculated, and 636316 individuals of *Ceroxylon* sp. in the ACP. Finally, 325144.51 MT of aerial carbon stored in the forest of *Ceroxylon* sp. in the ACP by 2021, with a storage of 43214.26 kg.C/ha.

**Key words:** Drone; Allometric equation; Photogrammetry; Remote sensing.

#### **I. INTRODUCCIÓN**

<span id="page-16-0"></span>Los bosques fijan y almacenan carbono en biomasa, desechos leñosos, hojarasca y suelos; y las estimaciones tradicionales del carbono forestal y sus cambios incluyen métodos de recolección y modelado (Farooqi et al., 2021). La recolección directa de árboles implica la medición de diferentes componentes del árbol (tronco, hojas, ramas y raíces), y también se toman muestras de suelo para proporcionar una contabilidad completa de las reservas de carbono del ecosistema forestal (Sun & Liu, 2020). Aunque el enfoque tradicional proporciona las estimaciones más precisas de las existencias de carbono, por lo general es costoso, requiere mucha mano de obra, requiere mucho tiempo y, a veces, es imposible debido a la falta de acceso.

Un enfoque menos intensivo es calcular las existencias de carbono forestal utilizando ecuaciones alométricas. Las ecuaciones alométricas para la estimación de la biomasa se desarrollan estableciendo una relación entre la biomasa y los diversos parámetros físicos de los árboles, como el diámetro a la altura del pecho, la altura del árbol, el diámetro de la copa y las especies de árboles (Vashum & Jayakumar, 2012). Al incorporar datos de inventarios forestales y ecuaciones de predicción de biomasa de diferentes especies de árboles, se pueden evaluar las reservas de carbono. Sin embargo, un enfoque más rentable para estudios a gran escala de captura de carbono forestal, lo ha permitido el desarrollo y las aplicaciones de productos de teledetección, combinados con mediciones de sitios y datos de inventarios forestales (Farooqi et al., 2021). Para lo cual, establecen relaciones entre las bandas espectrales e índices de vegetación derivados de las imágenes de satélites y las mediciones de diversos parámetros físicos de los árboles, y luego extrapolar la relación espacialmente para obtener estimaciones regionales y nacionales.

A nivel regional y nacional no se han encontrado referencias relacionadas con la determinación del carbono almacenado en la biomasa aérea de *Ceroxylon* sp. mediante análisis geoespacial y Teledetección. Sin embargo, a nivel internacional se encuentran casos y metodologías con otras especies que destacan la importancia de utilizar la percepción remota en la determinación de la biomasa y carbono almacenado en bosques y plantaciones. Entre estos métodos están los paramétricos, como el ajuste de modelos matemáticos a través de la regresión entre las variables de interés y los datos espectrales de las imágenes de satélite (Hall et al., 2006; Mendoza, 2018).

Hall et al. (2006), presentó el método BioSTRUCT (Estimación de biomasa de la estructura del soporte), que se basa en diagramas de campo georreferenciados para generar relaciones empíricas entre las estimaciones continuas de los atributos de la estructura forestal y los datos de imágenes de detección remota representados como variables de respuesta espectral. Utilizó píxeles individuales de las imágenes de satélite.

Aguirre-Salado et al. (2009), utilizaron un factor muy importante que es la regresión lineal múltiple, pero previo a eso ponderaron biomasa. También indican que hay una buena relación entre datos espectrales del sensor de alta resolución espacial SPOT 5 HRG y el carbono arbóreo aéreo (Mg ha-1). En los resultados demuestran la gran relación de los coeficientes calculados entre los valores observados y apreciados para los métodos de regresión y (k-nn, de k-nearest neighbor). Obtuvieron una buena significancia ( $p = 0.01$ ), revelando un alto grado de significancia para pronosticar el carbono arbóreo aéreo. Es por ello que se obtienen buenos resultados con el método k-nn para obtener una gran estimación de carbono aéreo.

Rodriguez (2015), estudió el potencial del índice diferenciado de vegetación (NDVI) de las Banda 4 y la Banda 5 del satélite/sensor Landsat 8 OLI para determinar biomasa arbórea. Aplicó las correcciones radiométricas a la imagen digital utilizada para obtener magnitudes físicas de la superficie (reflectancia) y calcular los índices de vegetación. También ha desarrollado métodos estadísticos por lo que sirve para para detectar las zonas con más almacenamiento de la biomasa arbórea y para ello se utilizó fáciles técnicas de teledetección y sus respectivas variables, una de ellas el NDVI. Mediante los resultados relevantes nos indica que la utilización de teledetección para estimar biomasa favorece al evaluador de la forma más económicamente (baja los costos), como también en dinero y es una forma en la cual no se practica la deforestación, se realiza solo de manera indirecta y no actúa de una forma negativa sobre el ecosistema.

Martínez et al. (2017), utilizaron datos logrados a través de la Percepción Remota para la evaluación indirecta del valor de la biomasa/carbono en distintos regímenes bosques de 5 a 60 años del estado de Durango (México). Modelaron espacialmente y generaron mapas de la biomasa (Mg ha-1) y carbono arbóreo aéreo (Mg ha-1), mediante el uso de imágenes de satélite. En esta investigación se muestra la relación entre los datos espectrales logrados con el sensor Landsat TM y las variables de biomasa y carbono ya que estos son muy importantes para la determinación indirecta del valor de la

biomasa/carbono. Los resultados indican que las imágenes Landsat TM entregan información apreciable para determinar biomasa y cuantificar el carbono.

Sastre et al. (2016), utilizaron métodos de teledetección como procesamiento de datos LiDAR, imágenes por satélite y fotogrametría de jerarquía cercano a través de RPAs o drones para conocer la fase preliminar de la vegetación de una zona forestal y generar los datos necesarios para estimar la cantidad de biomasa y carbono capturado en la misma. Este estudio obtuvo información sobre las zonas de estudio en toda su extensión y no de carácter puntual. Además, el uso de plataformas aéreas permite extraer fácilmente datos de zonas de otra manera inaccesibles, así como cubrir extensas áreas rápidamente. Esto supone un ahorro en tiempo, coste económico y en trabajo sobre el terreno, reducido a la toma de datos de apoyo y contraste. Por lo que muestran que estos métodos resultan adecuados para obtener buenos resultados en las estimaciones de la Biomasa forestal.

En Amazonas, Mendoza (2018), recopiló información dasométrica (DAP) y se enfocó en 30 individuos de *Pinus patula* y la edad que tomo en cuenta fue de 7, 10, y 20 años en Luya Viejo (Luya). Para calcular el carbono aéreo se basó en una ecuación alométrica, para ello utilizo cada uno de estos datos. Seguidamente para obtención de la información espectral (reflectancia) de cada especie estudiada, se extrajo a través del análisis espectral de la imagen satelital Sentinel-2, para ello se utilizó el software ENVI 5.3., también procesó las bandas espectrales como B2, B3, B4, B8 y el NDVI. Para las investigaciones de este tipo también de hace uso de modelos matemáticos y su modelo con mejor ajuste dio es la ecuación lineal. Por tanto, nos dice que las imágenes de satélite hoy en día son de mucha importancia porque permiten estimar la biomasa y cuantificar el carbono arbóreo aéreo.

Esta investigación tuvo por objetivo estimar el carbono aéreo almacenado en *Ceroxylon* sp. mediante el análisis geoespacial en el ACP Bosque de Palmeras Taulìa Molinopampa, Amazonas, 2021. Para lo cual, se siguieron los objetivos específicos fueron a) determinar la cobertura y uso actual del suelo en el ACP Bosque de Palmeras, Taulia, Molinopampa; b) determinar el carbono aéreo almacenado en *Ceroxylon* sp. con base en información dasométrica y c) estimar el carbono aéreo almacenado en *Ceroxylon* sp. mediante análisis espacial.

#### **II. MATERIALES Y MÉTODOS**

#### <span id="page-19-1"></span><span id="page-19-0"></span>**2.1. Área de estudio**

El ACP Bosque de Palmeras de la Comunidad Campesina Taulia Molinopampa abarca 10920.84 ha, en el distrito de Molinopampa, provincia de Chachapoyas, departamento de Amazonas (Figura 1). El ACP se reconoció mediante Resolución Ministerial Nº 252-2012-MINAM (22/09/12), para una vigencia de 40 años, con el objetivo de la conservación del eco sistema del bosque de palmeras (género *Ceroxylon*) y pajonales húmedos (ecorregión Yungas Peruanas). Está situada a una altitud de 2113-3187 m s.n.m., en medio surca la quebrada San Antonio y cuatro centros poblados están asentados dentro del ACP. El ACP está dividida en dos zonas, la de uso limitado y la de uso múltiple, siendo en esta última donde se realizan actividades de agricultura, ganadería, uso de recursos maderables y no maderables para subsistencia, entre otras (NCI & IIAP, 2011). Sin embargo, las fuertes pendientes y la superficialidad del suelo son limitantes para desarrollar mayor actividad agrícola.

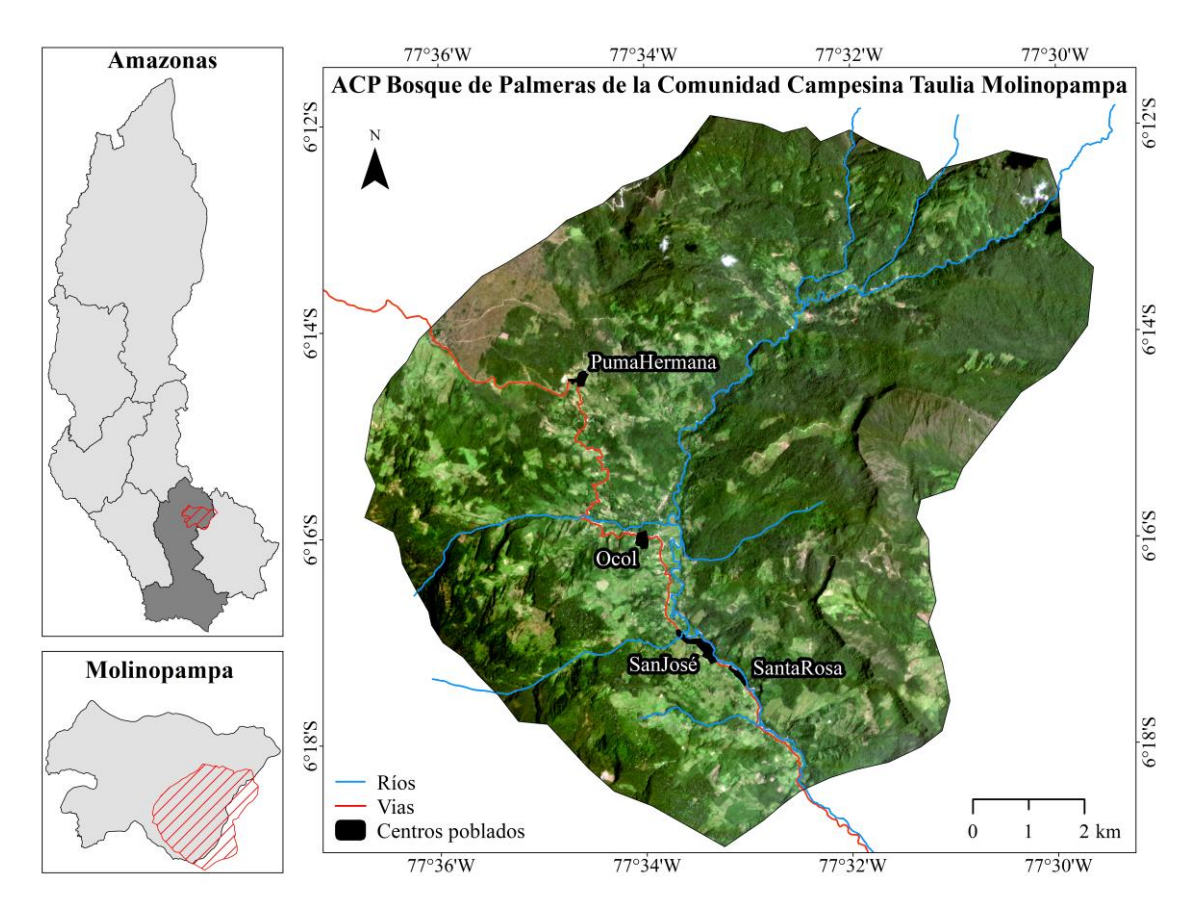

<span id="page-19-2"></span>**Figura 1.** Localización del ACP Bosque de Palmeras de la Comunidad Campesina Taulia Molinopampa, Amazonas.

#### <span id="page-20-0"></span>**2.2. Determinación de la cobertura y uso actual del suelo en el ACP**

Para elaborar el mapa de cobertura y uso actual de suelo del ACP se siguió el flujograma metodológico de Rojas et al. (2019) (Figura 2).

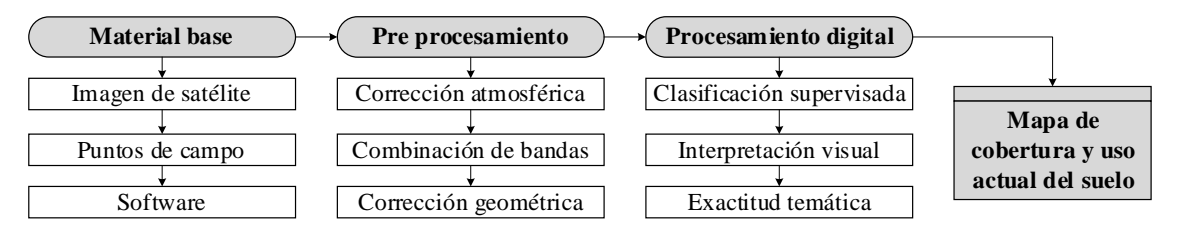

<span id="page-20-3"></span>**Figura 2.** Proceso metodológico para elaborar el mapa de cobertura y uso actual de suelo. Fuente: Adaptado de Rojas et al. (2019).

#### <span id="page-20-1"></span>**2.2.1. Cartografía base y preprocesamiento del material satelital**

Se utilizó una imagen de satélite Sentinel 2A, del Path/Row 17/MRP, con resolución espacial de 10 metros. Esta fue adquirida de la Agencia Espacial Europea mediante la plataforma Copernicus Open Access Hub [\(https://scihub.copernicus.eu/dhus/#/home\)](https://scihub.copernicus.eu/dhus/#/home). Las bandas espectrales de la imagen satelital se calibraron atmosféricamente en el Semi-Automatic Classification Plugin (Congedo, 2021) de QGIS v3.24 con la corrección de Substracción de Objetos Oscuros - DOS1 (Chavez, 1988).

Como estrategia para aumentar las bandas espectrales e implementar covariables que mejoren el rendimiento de los algoritmos de clasificación de imágenes, se clasifican imágenes multibanda que contienen índices espectrales, variables topográficas y otras variables (Tsai *et al.*, 2018). Por tanto, se generarán cinco índices espectrales (Tabla 1, Figura 3), utilizando el álgebra de bandas espectrales. Estos índices se basarán en los utilizados por Aguilar *et al.* (2018) para mapear la cobertura y uso del suelo.

<span id="page-20-2"></span>**Tabla 1.** Índices espectrales y fórmulas. Las abreviaturas de los nombres de las bandas espectrales son:  $R = Rojo$ ,  $G = Verde$ ,  $B = Azul$  y NIR = Infrarrojo cercano.

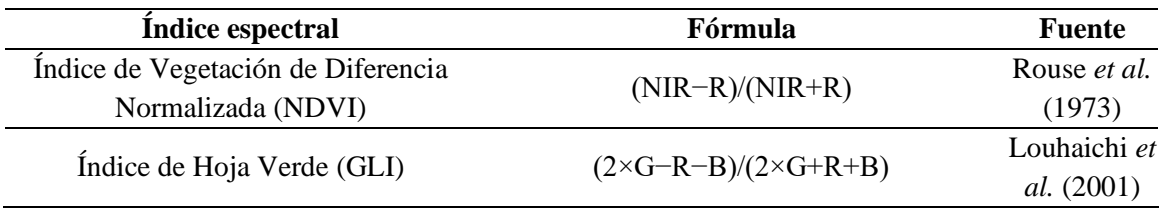

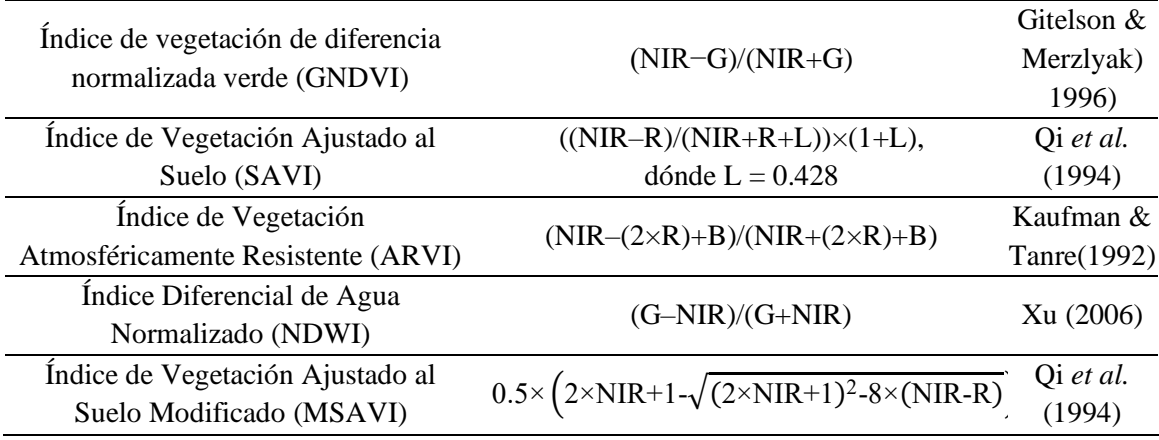

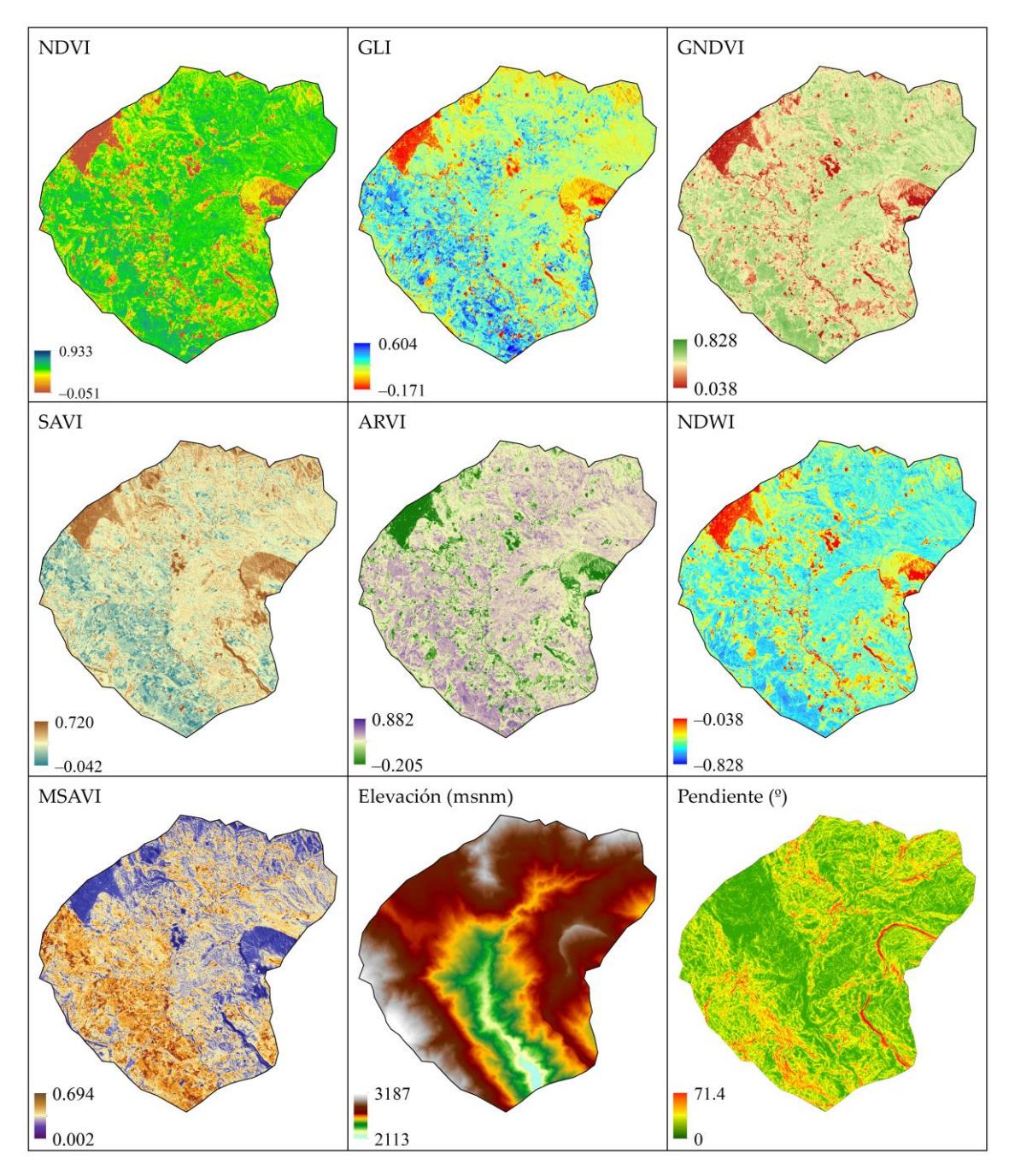

<span id="page-21-0"></span>**Figura 3.** Covariables para clasificación (índices espectrales y topografía).

Además, con el modelo de elevación digital SRTM de 30 m de resolución espacial (Farr *et al.*, 2007), se generarán mapas de altitud y pendiente del terreno (Figura 3). Luego, las bandas espectrales corregidas (1-8, 8A, 9-12), los índices espectrales y las variables topográficas, se combinarán para construir imágenes multibanda (Tsai *et al.*, 2018). Esta fue recortada con el polígono del ACP y georreferenciada utilizando una transformación polinomial de segundo orden utilizando nueve Puntos de Control Terrestre que se recolectaran con GPS (Anexo 1). La imagen se remuestreó a una nueva ubicación mediante la interpolación del vecino más cercano, con un error cuadrático medio permisible < 0.15 (Chuvieco, 2016).

#### <span id="page-22-0"></span>**2.2.2. Clasificación de cobertura y uso actual del suelo**

Se recolectaron 96 áreas de entrenamiento en campo identificando seis clases de cobertura y uso actual de suelo: Bosque, Pajonal, Área artificializada, Pasto y cultivo, Cuerpo de agua y Suelo desnudo (Anexo 2). La imagen multiespectral se clasificó en base a la firma espectral de los puntos de entrenamiento utilizando el algoritmo de máxima verosimilitud. Luego, con la intención de reducir errores de posición y clasificación de las clases (Ramírez et al., 2005), la imagen se interpretó visualmente teniendo en cuenta características pictórico morfológicas como forma, tamaño, tono y color, patrones, textura posición geográfica y asociación de las diferentes clases de cobertura y uso actual de suelo (Vargas, 1992). Se modificaron solo los polígonos donde se vieron errores de clasificación debido a la similaridad espectral de las clases de cobertura y uso actual de suelo (Rojas et al., 2019).

#### <span id="page-22-1"></span>**2.2.3. Estimación de la exactitud temática de la clasificación**

La exactitud temática del mapa se evaluó mediante una matriz de confusión apoyada en 29 sitios de verificación (Anexo 3). Estos sitios se establecieron a través de un muestreo aleatorio sistemático estratificado sobre el mapa final clasificado (MINAM, 2014) y verificados en campo e imágenes de Google Earth Pro (v7.3.4.8248) y SAS Planet (v200606) (Osorio et al., 2014; Peralta-Rivero et al., 2015). Se calcularon la Precisión General (PG) y el Índice de Kappa (*k*) de la clasificación (Chuvieco, 2016; Story & Congalton, 1986).

## <span id="page-23-0"></span>**2.3. Determinación del carbono aéreo almacenado en** *Ceroxylon* **sp. con información dasométrica**

#### <span id="page-23-1"></span>**2.3.1. Obtención de información dasométrica y georreferenciación de palmeras**

Sobre la clase Bosque del mapa de cobertura y uso actual de suelo del ACP se distribuyeron siete parcelas de evaluación dasométrica de 50 x 50 m (2500 m<sup>2</sup>  $\approx$  25 píxeles de la imagen satelital Sentinel 2A). En cada parcela, se midieron la Altura de Fuste (AF) con un distanciómetro Leica Disto D810 Touch [\(https://shop.leica](https://shop.leica-geosystems.com/buy/package/d810-touch)[geosystems.com/buy/package/d810-touch\)](https://shop.leica-geosystems.com/buy/package/d810-touch) y la Circunferencia de Altura a Pecho (CAP) con una cinta métrica, del total de individuos de palmeras presentes (Anexo 4). Asimismo, a fin de conocer la ubicación más precisa de cada palmera evaluada, se georreferenciaron las palmeras mediante el uso de una Estación Total marca TRIMBLE – precisión de 1'.

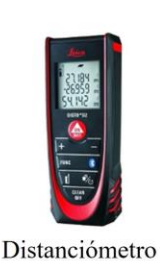

a) Altura de Fuste (AF). Altura correspondiente a la distancia vertical entre el suelo y el ápice del árbol, medido con un distanciómetro.

b) Circunferencia de Altura a Pecho (CAP). Medida circunferencial de las palmeras a una altura de 1.30 m.

c) Georreferenciación ('x', 'y' y 'z'). Medidas de las coordenadas Norte  $('x')$  y Este  $('y')$  y altitud  $('y')$  de cada palmera mediante uso d e una Estación Total (ET).

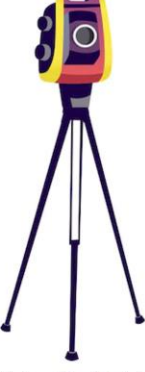

Estación Total

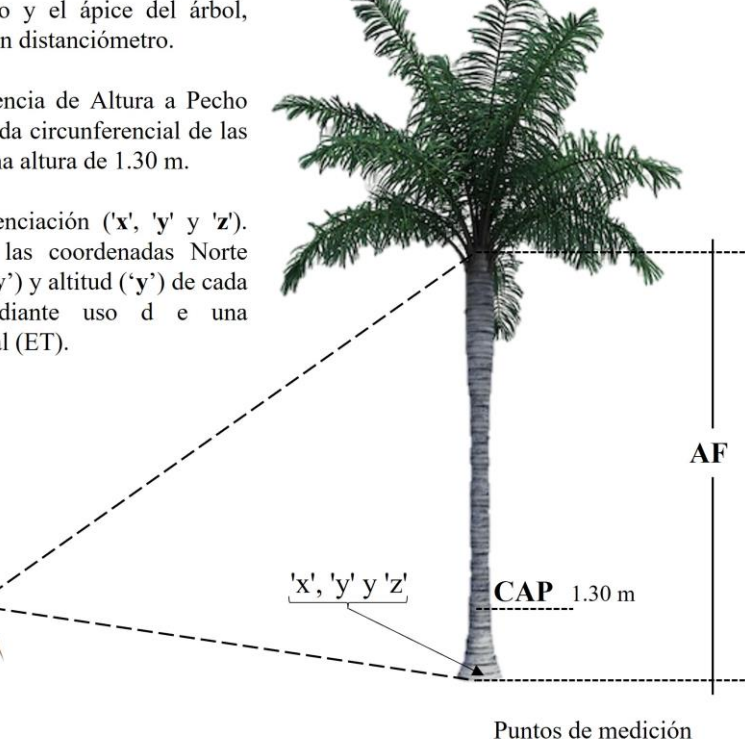

<span id="page-23-3"></span><span id="page-23-2"></span>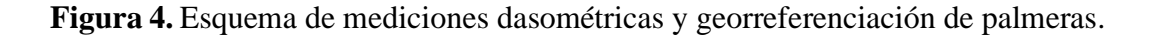

#### **2.3.2. Cálculo de carbono total aéreo**

El Carbono Total (CT) se calculó a partir de la Biomasa Seca (BS) mediante la ecuación alométrica estimada por Maicelo (2013) (**Ecuación 1**). Esta depende de

información dasométrica como AF y el Diámetro a Altura de Pecho (DAP). La CAP se convirtió a DAP mediante la **Ecuación 2** (Villarreal et al., 2004). Luego, el CT por individuo se calculó multiplicando la BS por el factor de conversión para *Ceroxylon* sp. (**Ecuación 3**), conseguido del análisis de resultados de carbono en tejido vegetal por Maicelo (2013).

$$
BS = 0.008 \times DAP^{2.8449} \times AF^{0.462}
$$
 **Ecuación 1**  
 
$$
DAP = CAP/\pi
$$
 **Ecuación 2**  
 
$$
CT_{\text{por individuo}} = BS \times 0.5674
$$
 **Ecuación 3**

## <span id="page-24-0"></span>**2.4. Determinación del carbono aéreo almacenado en** *Ceroxylon* **sp. mediante análisis espacial**

#### <span id="page-24-1"></span>**2.4.1. Cálculo de la densidad y población de** *Ceroxylon* **sp. en el ACP**

En base al procesamiento de imágenes obtenidas por fotogrametría con Vehículos Aéreos No Tripulados (UAV), se determinó la densidad y cuantificó la población de *Ceroxylon* sp. en el ACP. La Figura 5 presenta el diagrama de flujo del sistema propuesto por Cordero (2018).

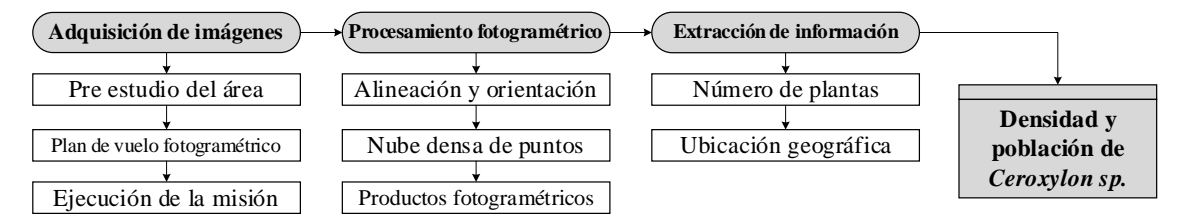

<span id="page-24-2"></span>**Figura 5.** Proceso metodológico para calcular densidad y población de *Ceroxylon* sp. Fuente: Adaptado de Cordero (2018).

En las siete parcelas de evaluación dasométrica, con un drone DJI Phantom 4 RTK [\(www.dji.com/phantom-4-rtk\)](http://www.dji.com/phantom-4-rtk), se realizó el levantamiento fotogramétrico de cada parcela, a 80 m de altura, 75% de traslape frontal y lateral entre fotos y velocidad de vuelo lento (6 m/s). Las imágenes obtenidas fueron procesadas en el software Agisoft Metashape Professional v 1.7.6 (Anexo 5), del cual se obtuvo un ortomosaico por parcela. Para el procesamiento de datos se empleó el siguiente flujograma de procesamiento fotogramétrico basado en el manual de procesamiento de imágenes tipo RGB de Agisoft [\(https://www.agisoft.com/downloads/user](https://www.agisoft.com/downloads/user-manuals/)[manuals/\)](https://www.agisoft.com/downloads/user-manuals/) y las recomendaciones dadas por Kumar et al. (2019).

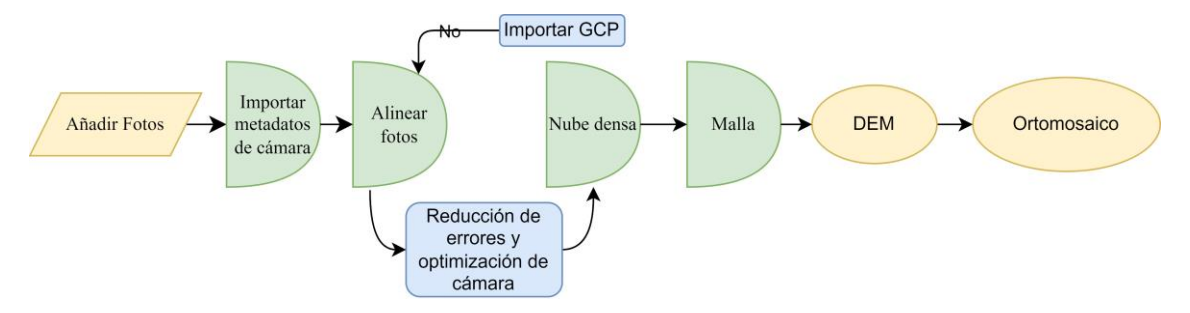

<span id="page-25-1"></span>**Figura 6.** Flujograma de procesamiento fotogramétrico para la obtención de ortomosaicos. Fuente: Adaptado de Kumar et al. (2019).

El ortomosaico fue importado a QGIS v3.24 (Anexo 5), donde se contabilizaron manualmente los individuos de *Ceroxylon* sp. y se calculó la densidad por unidad de área. La densidad promedio fue multiplicada por el total del área de la cobertura de bosques de palmeras para obtener la población de *Ceroxylon* sp. en el ACP.

#### <span id="page-25-0"></span>**2.4.2. Determinación de carbono total del bosque de** *Ceroxylon* **sp.**

Mediante el software QGIS se estimó la Superficie Total De Palmeras (STP) dentro de la ACP y su ubicación espacialmente de las palmeras distribuidas en las siete parcelas evaluadas.

La determinación de carbono Total (CT) total para la ACP en la parte aérea se realizó multiplicando la CT individual por la densidad (ρ) de la especie *Ceroxylon*  sp. dentro de una superficie de  $2500 \text{ m}^2$ , y, la multiplicación por la STP resultado del mapa de cobertura y uso actual del suelo.

$$
CT_{ACP} = CT_{por individual} \times \rho \times Superficie de Bosques \qquad Ecuación 4
$$

Donde; CT<sub>ACP</sub> es carbono total estimado para toda la ACP, CT<sub>por individuo</sub> es el carbono individual promedio por palmera y STP e la superficie total de palmeras, asumida como la extensión de la clase Bosque del mapa de cobertura y uso actual del suelo.

El almacenamiento de carbono se convirtió en equivalentes de  $CO<sub>2</sub>$ , usando como factor de conversión a 3.666, el cual es resultado de la división entre el peso molecular del CO<sup>2</sup> (44) y el peso molecular de carbono (12) (Díaz-Franco et al., 2007).

#### **III. RESULTADOS**

#### <span id="page-26-2"></span><span id="page-26-1"></span><span id="page-26-0"></span>**3.1. Cobertura y uso actual del suelo en el ACP**

#### **3.1.1. Exactitud temática de la clasificación**

La evaluación de la exactitud temática para el mapa de cobertura y uso actual de suelo del ACP se muestra en la Tabla 2. La precisión global (97%) y el índice Kappa (0.96) resultantes indican un nivel de concordancia casi perfecta entre el mapa de cobertura y uso actual de suelo y las áreas de referencia recorridas en campo. Para cada clase de cobertura y uso actual de suelo, se obtuvieron mejores exactitudes de productor que de usuario (Tabla 2). La mayor exactitud de productor (99%) lo presenta la clase Suelo desnudo, mientras que la mayor exactitud de usuario (98%) lo comparten las clases Pastos/cultivos y Pajonal. La clase Cuerpo de agua presenta las menores exactitudes de usuario y productor.

#### <span id="page-26-3"></span>**3.1.2. Mapa de cobertura y uso actual del suelo**

El mapa de cobertura y uso actual de suelo del ACP se muestra en la Figura 7. De las seis clases identificadas, la cobertura Bosque (BO) es la más extensa cubriendo 7018.87 hectáreas (64.3%) del ACP, seguido por el uso Pastos/cultivos con 3005.06 hectáreas (27.5%). Esta última clase está presente de manera dispersa por toto el ACP, en forma de parches. Las demás clases cubren ≤5.1% del territorio del ACP.

#### <span id="page-26-5"></span><span id="page-26-4"></span>**3.2. Carbono aéreo almacenado en** *Ceroxylon* **sp. con información dasométrica**

#### **3.2.1. Información dasométrica de** *Ceroxylon* **sp.**

El análisis dasométrico de 148 individuos de *Ceroxylon* sp. (Anexo 4) ubicados en siete parcelas de muestreo en el ACP inda que el Diámetro de Altura de Pecho (DAP en cm) (Figura 8) y la Altura de Fuste (AF en m) (Figura 9), en promedio son 36.30 cm y 18.16 m, respectivamente. Se encontraron individuos de hasta 53.25 cm de DAP y 33.40 m de AF. El 76% (113) de individuos presenta DAP entre (30,45> cm, mientras que el 82% (122) de individuos presenta AF entre  $(10.25)$  m.

|                                 |                      | Resultados de referencia (campo) |                 |                 |          |        |         | Error de        |                                |          |
|---------------------------------|----------------------|----------------------------------|-----------------|-----------------|----------|--------|---------|-----------------|--------------------------------|----------|
|                                 |                      | Cuerpo de                        | Area            | Pasto y cultivo | Pajonal  | Bosque | Suelo   | <b>Total de</b> | <b>Exactitud</b><br>de usuario | comisión |
|                                 |                      | agua                             | artificializada |                 |          |        | desnudo | píxeles         |                                |          |
|                                 | Cuerpo de agua       | 28                               |                 |                 |          |        | ◠       | 37              | 76%                            | 24%      |
| mapa                            | Área artificializada | 0                                | 2725            | $\overline{0}$  | 77       | 3      |         | 2806            | 97%                            | 3%       |
| ಕಿ<br>ados<br>$_{\rm ess}$<br>≃ | Pastos y cultivos    | 0                                | 0               | 3560            | $\Omega$ | 55     | 0       | 3615            | 98%                            | 2%       |
|                                 | Pajonal              |                                  | 16              | 19              | 2503     | 19     |         | 2564            | 98%                            | 2%       |
|                                 | <b>Bosque</b>        |                                  | $\theta$        | 45              | 94       | 3794   | 0       | 3933            | 96%                            | 4%       |
|                                 | Suelo desnudo        | 3                                | 76              |                 | ⇁        | 0      | 995     | 1082            | 92%                            | 8%       |
|                                 | Total de píxeles     | 31                               | 2818            | 3630            | 2682     | 3871   | 1005    | 14037           |                                |          |
| <b>Exactitud de productor</b>   |                      | 90%                              | 97%             | 98%             | 93%      | 98%    | 99%     |                 |                                |          |
| Error de omisión                |                      | 10%                              | 3%              | 2%              | 7%       | 2%     | 1%      |                 |                                |          |

**Tabla 2.** Matriz de confusión para la clasificación temática de cobertura y uso actual del suelo en el ACP.

**Tabla 3.** Extensión (ha y %) de la cobertura y uso actual del suelo en el ACP.

<span id="page-27-1"></span><span id="page-27-0"></span>

| <b>Clase</b>         |                 |         | Hectáreas %ACP Barra comparativa de la extensión |
|----------------------|-----------------|---------|--------------------------------------------------|
| Cuerpo de agua       | 24.03           | $0.2\%$ |                                                  |
| Área artificializada | 89.89           | $0.8\%$ |                                                  |
| Pastos y cultivos    | 3005.06         | 27.5%   |                                                  |
| Pajonal              | 223.64          | $2.0\%$ |                                                  |
| <b>Bosque</b>        | 7018.87         | 64.3%   |                                                  |
| Suelo desnudo        | 559.34          |         | $5.1\%$                                          |
| <b>Total</b>         | 10920.84 100.0% |         |                                                  |

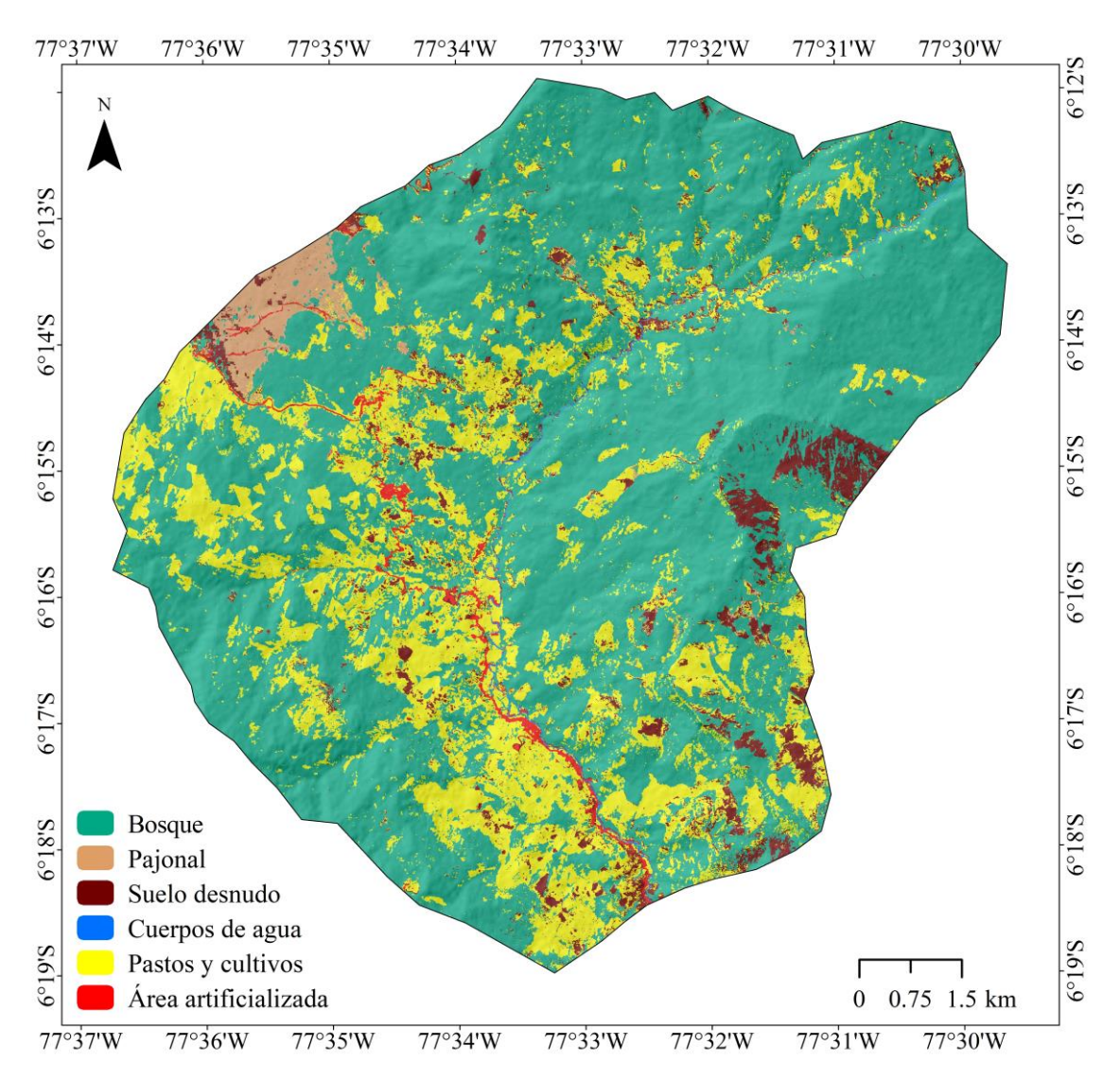

**Figura 7.** Mapa de cobertura y uso actual del suelo en el ACP.

<span id="page-28-0"></span>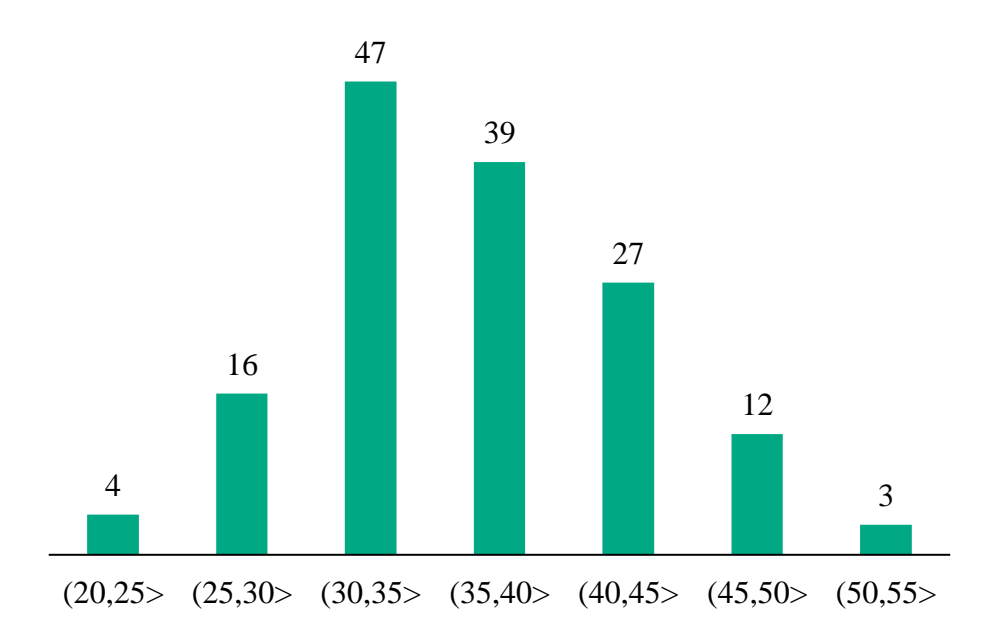

<span id="page-28-1"></span>**Figura 8.** Número de individuos de *Ceroxylon* sp. según rango de DAP (cm).

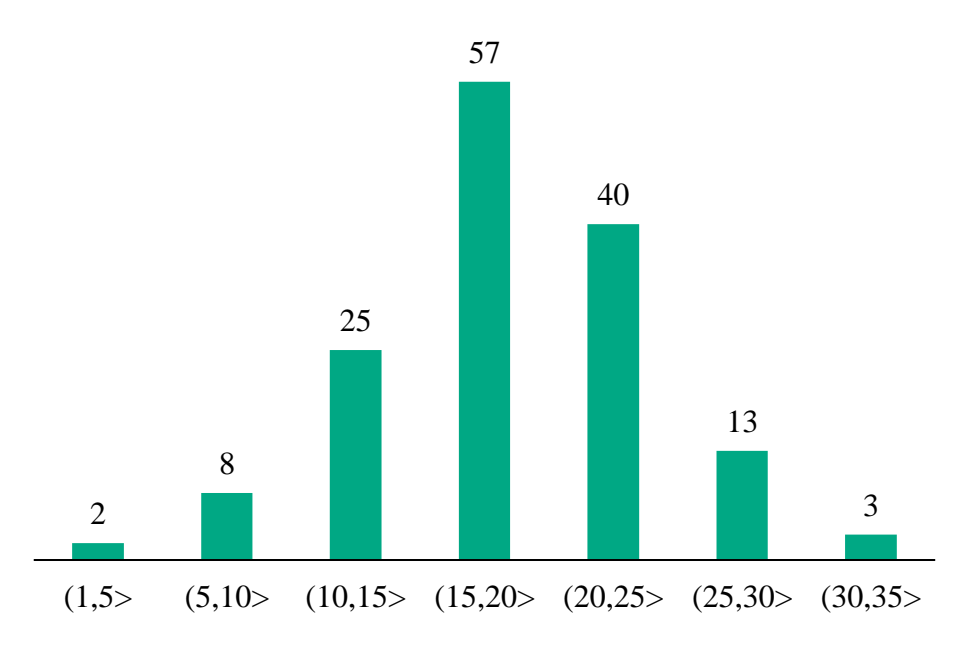

**Figura 9.** Número de individuos de *Ceroxylon* sp. según rango de AF (m).

#### <span id="page-29-2"></span><span id="page-29-0"></span>**3.2.2. Carbono almacenado por individuo de** *Ceroxylon* **sp.**

La Tabla 4 muestra el promedio del DAP, AF, Biomasa Seca (BS) y Carbono Total (CT) para los individuos de *Ceroxylon* sp. de cada parcela evaluada. El carbono aéreo almacenado por los 148 individuos de *Ceroxylon* sp. (Anexo 4) varía entre las siete parcelas de muestreo en el ACP. De las siete parcelas evaluadas, la Parcela 1 presenta el mayor promedio de CT almacenado por individuo con 1436.75 kgCT/individuo, seguido por la Parcela 6 con 1243.58 kgCT/ individuo. Del total de 148 individuos, en promedio se almacenan 510.98 kgCT/ individuo.

<span id="page-29-1"></span>

| <b>Número</b>        | <b>Número</b> | <b>DAP</b> | AF                |                             | <b>Por individuos</b>        |          |
|----------------------|---------------|------------|-------------------|-----------------------------|------------------------------|----------|
| de                   | de            |            | promedio promedio | <b>BS</b>                   | CT                           |          |
| parcela              | individuos    | $(cm)$     | (m)               | $\left( \mathrm{kg}\right)$ | $\left( \mathbf{kg} \right)$ | $CO2$ eq |
| Parcela 1            | 18            | 42.84      | 19.61             | 1436.75                     | 815.21                       | 2988.56  |
| Parcela <sub>2</sub> | 17            | 35.56      | 14.11             | 735.38                      | 417.25                       | 1529.65  |
| Parcela <sub>3</sub> | 18            | 34.60      | 20.83             | 815.25                      | 462.57                       | 1695.78  |
| Parcela 4            | 19            | 36.23      | 23.58             | 985.81                      | 559.35                       | 2050.58  |
| Parcela <sub>5</sub> | 23            | 35.60      | 16.06             | 805.38                      | 456.97                       | 1675.27  |
| Parcela 6            | 14            | 40.87      | 18.29             | 1243.58                     | 705.61                       | 2586.76  |
| Parcela <sub>7</sub> | 39            | 33.19      | 16.57             | 655.94                      | 372.18                       | 1364.41  |
| Del total            | 148           | 36.30      | 18.16             | 900.56                      | 510.98                       | 1873.25  |

**Tabla 4.** Captura de carbono promedio por individuo de *Ceroxylon* sp. en el ACP.

#### <span id="page-30-1"></span><span id="page-30-0"></span>**3.3. Carbono aéreo almacenado en** *Ceroxylon* **sp. mediante análisis espacial**

#### **3.3.1. Densidad y población estimada de** *Ceroxylon* **sp.**

El conteo manual de *Ceroxylon* sp. en las siete parcelas de muestreo (Figura 10) indicó que en promedio se presentan 21 palmeras por cada 2500 m<sup>2</sup> de territorio del ACP (Figura 11). La Parcela 7 presentó mayor número de individuos, con 39 palmeras, mientras que la Parcela 6 presentó sólo 14 individuos de palmera *Ceroxylon* sp. En suma, se contabilizaron 148 palmeras en 17500 m<sup>2</sup>, lo que generó una densidad promedio de 0.0085 palmeras/m<sup>2</sup> de territorio del ACP. Por tanto, en 7018.87 ha de bosques en el ACP (Tabla 3) se estiman 593596 individuos de *Ceroxylon* sp.

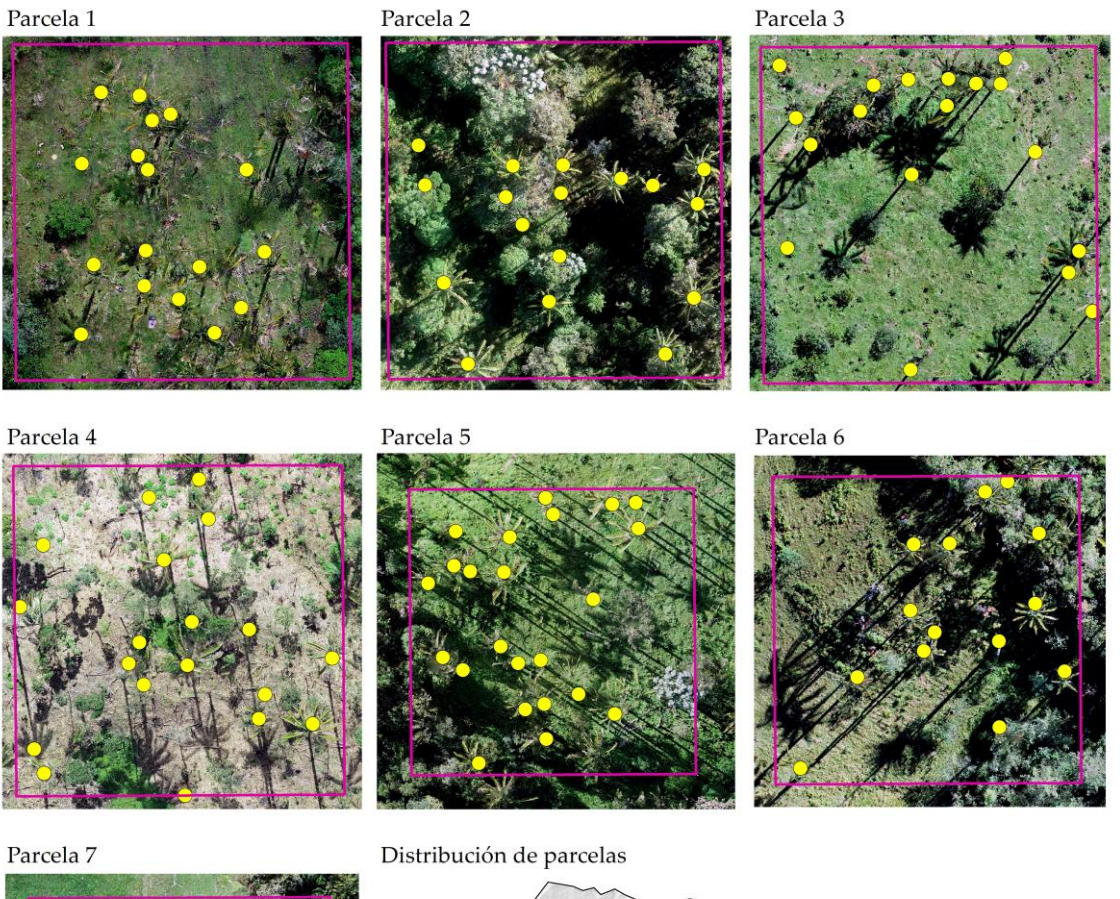

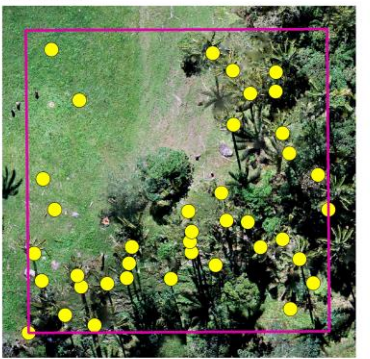

<span id="page-30-2"></span>**Figura 10.** Conteo de individuos de *Ceroxylon* sp. por cada parcela de muestreo.

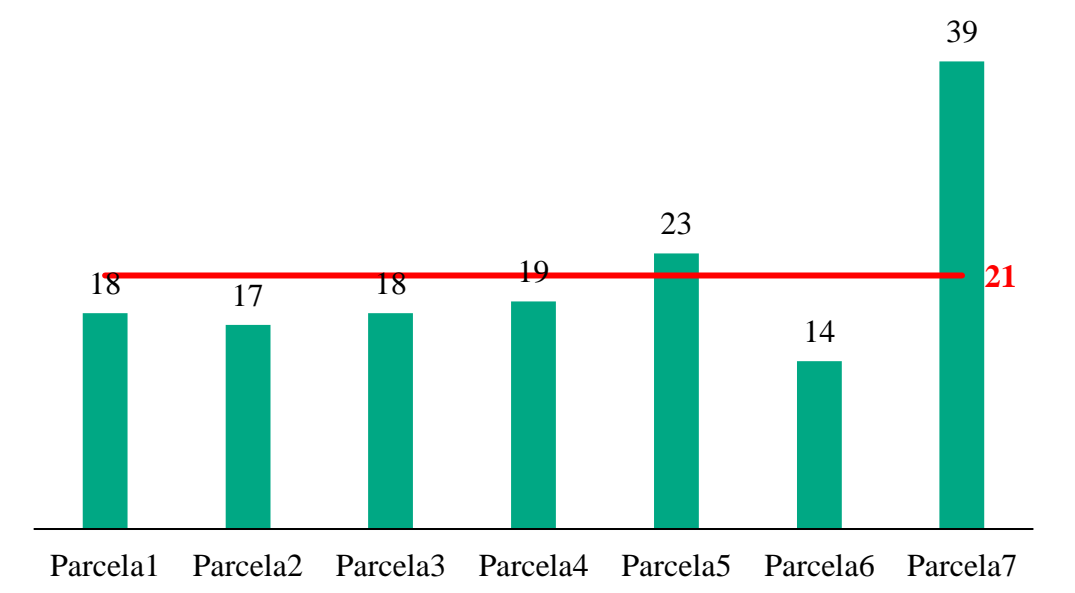

<span id="page-31-2"></span>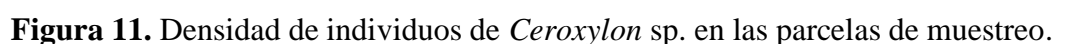

#### <span id="page-31-0"></span>**3.3.2. Carbono almacenado por el bosque de** *Ceroxylon* **sp.**

La Tabla 5 muestra el promedio del DAP y AF para los 148 individuos de *Ceroxylon* sp. evaluados en las siete parcelas, y la BS y CT que se estiman con dichos datos al contabilizar 593596 individuos de *Ceroxylon* sp. Se estimó 303315.26 TM de carbono aéreo almacenado en todo el bosque de *Ceroxylon* sp. mediante análisis geoespacial en el ACP Bosque de Palmeras Taulía Molinopampa, al 2021. Por tanto, se reporta un almacenamiento de 43214.26 kg.C/ha.

<span id="page-31-1"></span>

| DAP<br>AF. |          | Por todo el bosque del ACP |           |            |  |  |
|------------|----------|----------------------------|-----------|------------|--|--|
| promedio   | promedio | BS                         | <b>CT</b> |            |  |  |
| (cm)       | (m)      | (TM)                       | (TM)      | $CO2$ eq   |  |  |
| 36.30 cm   | 18.16 m  | 534570.43                  | 303315.26 | 1111953.75 |  |  |

**Tabla 5.** Captura de carbono por el bosque de *Ceroxylon* sp. en el ACP.

#### **IV. DISCUSIÓN**

<span id="page-32-0"></span>El mapa de cobertura y uso actual de suelo del ACP en este estudio mostró una alta Precisión Global (PG=97%) e Índice Kappa (*k*=0.96), con un nivel de concordancia casi perfecto (Landis & Koch, 1977) entre el mapa y las áreas de referencia recorridas en campo. Esta precisión es superior a varios estudios previos de clasificación temática de imágenes satelitales en el departamento de Amazonas. Por ejemplo, Rojas *et al.* (2019) obtuvo PG=84% y k=0.72 en la provincia de Rodríguez de Mendoza, Salas *et al.* (2018) obtuvo PG=87% y k=0.78 en el ACP Tilacancha, Mendoza *et al.* (2015) obtuvo PG= 85.2% y k=0.763 en el distrito de Leymebamba, y Delgado (2018) obtuvo PG= 91% y k=0.87 en el ACP Hierba Buena-Allpayacku y su área circundante. Esto se debe, porque a diferencia de los estudios mencionados, este estudio incorporó covariables (índices espectrales y topografía) en la clasificación temática. A saber, al aumentar las bandas espectrales con covariables, se mejora el rendimiento de los algoritmos de clasificación de imágenes satelitales (Aguilar et al., 2018; Tsai et al., 2018).

En el ACP de este estudio, como en las ACP Hierba Buena–Allpayacku (Delgado, 2018) y ACP Tilacancha (Salas et al., 2018) en la región Amazonas, y, en general, en todas las ACP del Perú (SPDA, 2019), destaca la importancia de las coberturas naturales de Bosques y Pajonal altoandino (páramo, jalca y puna). Sin embargo, también los mismos estudios indican que existen presiones antrópicas como la deforestación y las quemas para ganadería extensiva (Montoya, 2020; Rojas et al., 2019). Por tanto, se sugiere evaluar los cambios de cobertura y uso del suelo en todas las ACP de Amazonas, para analizar parámetros de deforestación antes y después de su creación, y determinar la efectividad de las mismas; como hizo Delgado et al. (2021) para cuatro de las 19 ACP existentes en la región Amazonas. Esto, porque las áreas naturales protegidas, incluidas las ACP, juegan un importante papel en la conservación de lo más representativo de la diversidad biológica y aseguran la provisión de bienes y servicios ambientales de decisiva importancia para la sociedad y economía (SPDA, 2019).

La cobertura natural de Bosques identificada por este estudio es de 7018.87 ha. Para la misma área de estudio, Montoya (2020) identificó 7097.01 ha en 2017, quien además estudió dicha cubierta en los años 1987, 1993, 1999, 2005 y 2011, encontrando una tendencia decreciente. Este estudio corrobora que dicha tendencia de disminución ha

continuado. A saber, García-Pérez et al. (2018) en el estudio ecológico de los bosques homogéneos en el distrito de Molinopampa encontró una baja diversidad de especies del género *Ceroxylon* (cuatro especies que se distribuyen en un solo hábitat, *C. quidiuense* quedando como la más representativa) y explican que la baja distribución se debe a las actividades agrícolas y ganaderas que se ejecutan en el hábitat de las palmeras, lo que ocasiona un impacto negativo en su diversidad y distribución.

En promedio, los 148 individuos de *Ceroxylon* sp. de este estudio almacenan 510.98 kgC/individuo. Maicelo (2013) evaluó 106 individuos de *Ceroxylon peruvianum* en San Pablo de Valera, Cocachimba y San Carlos (cuenca media del río Utcubamba) y encontró que almacenan 98.07 kgC/individuo. Esta diferencia se debe principalmente a que en Ocol se encontraron individuos de mayor AF y DAP que en la cuenca media del Utcubamba; y a la diversidad de especies evaluadas. A saber, en el ACP de Ocol se pueden encontrar hasta cuatro especies de *Ceroxylon* (William L. Brown Center, 2014) (*C. vogelianum*, *C. quindiuense*, *C. parvifrons* y *C. peruvianum*) y para este estudio no se diferenciaron por no existir una ecuación alométrica para cada especie. Se trabajó con la ecuación alométrica de Maicelo (2013) para *C. peruvianum*. Entonces, en futuros estudios se sugiere desarrollar una ecuación alométrica específica para las especies de palmeras de Ocol, lo que permitirá validar los resultados y obtener un valor más real del carbono almacenado en el tejido vegetal de las especies de *Ceroxylon* en Ocol.

Este estudio empleo la técnica Structure from Motion (SfM) para generar el ortomosaico (resolución de 0.05 m) de fotogrametría en el cual identificar y contar las palmeras de manera fácil. Las técnicas de procesamiento fotogramétrico de bajo costo como SfM han permitido mejorar la triangulación aérea de imágenes de Vehículos Aéreos No Tripulados (UAV) en términos de, (i) extracción de características las imágenes de forma individual, (ii) coincidencia de características para cada par de imágenes y (iii) resolución de parámetros basada en un ajuste de paquete iterativo (Jiang et al., 2020). Sin embargo, Malek et al. (2014) recomiendan analizar más a fondo la textura de las imágenes procesadas basado en patrones binarios locales y con una resolución de 0.035 m. Asimismo, se resalta la necesidad futura de automatizar los procesos de identificación y cuantificación de individuos de la especie de interés, similar a la detección de palmeras individuales mediante aprendizaje profundo de Culman et al. (2020) en España o de Ferreira et al. (2020) en la Amazonía brasileña.

De forma general se determinó que en el sistema forestal de palmeras *Ceroxylon* sp. en el ACP hay 43.21 tC/ha. Este dato de la concentración de carbono por hectárea es inferior al contenido de carbono en la biomasa aérea de los aguajales de la cuenca del Río Aguaytía (Ucayali) que almacenan entre 51.28 – 196.33 tC/ha (García et al., 2012) y de los aguajales en Pacaya Samiria (Loreto) que almacenan entre 88.50 – 115.40 tC/ha (Freitas et al., 2006). Estas variaciones se pueden atribuir a diferencias en la calidad de sitio de tipo topográfico y de precipitación, así como la mayor exposición del ecosistema del ACP a actividades antrópicas. Esto último facilitado por la carretera principal que la atraviesa de Chachapoyas hacia Rodríguez de Mendoza (Rojas et al., 2020). La zona de estudio del ACP es sólo pantanosa, lo cual facilita la presión antrópica, mientras que en los aguajales se tiene menor presión por ser ecosistemas inundables. También el carbono reportado es inferior al reportado en el sistema forestal de *Pinus patula* del distrito de Luya Viejo donde hay 409.86 tC/ha (Mendoza, 2018). Esto se debe a que las plantaciones de pino son densas por sus sistemas de siembra, mientras que los individuos de palmeras están muy dispersos de manera natural en el territorio del ACP.

Vásquez (2021) estimó el carbono almacenado en el sistema silvopastoril (suelo, hojarasca, herbácea y arbórea) con pona (*C. quindiuense*) en la cuenca ganadera de Molinopampa, y encontró que el componente arbóreo es el que contiene una mayor cantidad con 54.82 tC/ha. Este dato es superior al encontrado en este estudio (43.21 tC/ha), aunque Vásquez (2021) haya estudiado sólo 40 individuos y sean sistemas totalmente intervenidos. La diferencia se debe principalmente a que Vásquez (2021) encontró individuos de mayor AF y DAP. Sanín et al. (2013) explican que, a pesar de la fuerte deforestación en Ocol (Molinopampa, Perú) y Roncesvalles (Tolima, Colombia), la densidad de adultos de *C. quindiuense* parece ser similar en los pastizales deforestados que, en los bosques. Esto debido a la resiliencia de los juveniles (que sobrevivieron a través de meristemas subterráneos y luego se convirtieron en adultos) y a la longevidad de los adultos (que se salvaron de la tala por motivos de sombra o para otros propósitos locales). Además, la diferencia se debe que Vásquez (2021) evaluó una única especie (*C. quindiuense*), que como indica García-Pérez et al. (2018), es la más representativa.

La teledetección, a través del procesamiento de imágenes satelitales o de UAV, es una herramienta importante (Farooqi et al., 2021), que al relacionarlas con datos medidos en campo facilita los trabajos para las estimaciones de carbono en el sector forestal (Sun

& Liu, 2020). Mendoza (2018) generó un modelo matemático para calcular carbono aéreo almacenado en plantaciones de *P. patula* en la región Amazonas, basado en una imagen satelital Sentinel 2A (C.kg=1805.06−16113×B4+1626.1×B8−2157.39×NDVI,  $r^2$ =0.6181). Las mismas pruebas de regresión se implementaron en este estudio, sin embargo, se obtuvieron bajos valores de  $r^2$  y significancia, por lo que no se reportaron los resultados. Otros estudios (Aguirre-Salado et al., 2009; Martínez et al., 2017)  $t$ ambién reportan modelos con  $r^2$  similares a los de Mendoza (2018), utilizando imágenes satelitales de resolución espacial media (10−30 m). Sin embargo, a diferencia de este estudio, los sistemas (plantaciones) forestales que estudian son homogéneos. Por tanto, para sistemas heterogéneos como el bosque de palmeras, se sugiere analizar imágenes satelitales de mejor resolución o incluso ortomosaicos de UAV para todo el sistema forestal del ACP.

#### **V. CONCLUSIONES**

- <span id="page-36-0"></span>• Se identificaron seis clases de cobertura y uso actual de suelo en el ACP Bosque de Palmeras de la Comunidad Campesina Taulia Molinopampa: Bosque, Pajonal, Área artificializada, Pasto y cultivo, Cuerpo de agua y Suelo desnudo. La cobertura Bosque fue la más extensa (7524.01 ha, 68.9% del ACP), seguido por el uso Pastos/cultivos (2499.92 ha, 22.9%). Las demás clases cubren ≤5% del territorio del ACP.
- Se encontró que el Diámetro de Altura de Pecho (DAP) y la Altura de Fuste (AF) promedio de 148 individuos de *Ceroxylon* sp. evaluados en siete parcelas (50 x 50 m) fue 36.30 cm y 18.16 m, respectivamente. Además, en promedio se almacenan 510.98 kgC/individuo de *Ceroxylon* sp.
- Se determinó una densidad promedio de 0.0085 palmeras/m<sup>2</sup> de territorio del ACP Bosque de Palmeras de la Comunidad Campesina Taulia Molinopampa. Por tanto, en 7018.87 ha de bosques en el ACP se estimaron 593596 individuos de *Ceroxylon* sp. A partir de los cuales e información dasométrica promedio se estimaron 303315.26 TM de carbono aéreo almacenado en todo el bosque de *Ceroxylon* sp. del ACP, con un almacenamiento de 43214.26 kg.C/ha.
- El estudio servirá de apoyo para la toma de decisiones con respecto a la gestión de los bosques del ACP; además, esta investigación proporciona una herramienta de gestión del territorio para los responsables de promover políticas de desarrollo sostenible en las áreas de conservación.

#### **VI. REFERENCIAS BIBLIOGRÁFICAS**

- <span id="page-37-0"></span>Aguilar, R., Zurita-Milla, R., Izquierdo-Verdiguier, E., & de By, R. A. (2018). A cloudbased multi-temporal ensemble classifier to map smallholder farming systems. *Remote Sensing*, *10*(5). https://doi.org/10.3390/rs10050729
- Aguirre-Salado, C. A., Valdez-Lazalde, J. R., Ángeles-Pérez, G., de los Santos- Posadas, H. M., Haapanen, R., & Aguirre-Salado, A. I. (2009). Mapeo de carbono arbóreo aéreo en bosques manejados de Pino patula en Hidalgo, México. *Agrociencia*, *43*, 209–220.
- Chavez, P. S. (1988). An improved dark-object subtraction technique for atmospheric scattering correction of multispectral data. *Remote Sensing of Environment*, *24*(3), 459–479. https://doi.org/10.1016/0034-4257(88)90019-3
- Chuvieco, E. (2016). Fundamentals of satellite remote sensing. An enviromental approach. In *Fundamentals of Satellite Remote Sensing* (2da Ed). CRC Press Taylor & Francis Group.
- Congedo, L. (2021). Semi-Automatic Classification Plugin: A Python tool for the download and processing of remote sensing images in QGIS. *Journal of Open Source Software*, *6*(64), 3172. https://doi.org/10.21105/joss.03172
- Cordero, Q. J. A. (2018). *Diseño de un sistema de cuantificación automática de biomasa basado en procesamiento de imágenes y fotogrametría con vehículos aéreos no tripulados*. Instituto Tecnológico de Costa Rica.
- Culman, M., Delalieux, S., & Van Tricht, K. (2020). Individual palm tree detection using deep learning on RGB imagery to support tree inventory. *Remote Sensing*, *12*(21), 1–31. https://doi.org/10.3390/rs12213476
- Delgado, E. (2018). *Cambios de uso de suelo y cobertura vegetal en el Área de Conservación Privada Hierba Buena-Allpayacku y su área circundante, Amazonas, 2017*. Universidad Nacional Toribio Rodríguez de Mendoza de Amazonas.
- Delgado, E., Meza M., G., Barboza, E., Rojas B., N. B., Torres G., C., Oliva-Cruz, M., Chavez-Quintana, S. G., Salas L., R., López de la L., R., Sevillano-Ríos, C. S., & Sarmiento, F. (2021). Efectividad de áreas de conservación privada comunal en bosques montanos nublados del norte de Perú. *Pirineos*, *176*, e067.

https://doi.org/10.3989/pirineos.2021.176006

- Díaz-Franco, R., Acosta, M., Carrillo, F., Buendía, E., Flores, E., & Etchevers, J. (2007). Determinación de ecuaciones alométricas para estimar biomasa y carbono en Pinus patula Schl . et Cham. *Madera y Bosques*, *13*(1), 25–34.
- Farooqi, T. J. A., Li, X., Yu, Z., Liu, S., & Sun, O. J. (2021). Reconciliation of research on forest carbon sequestration and water conservation. *Journal of Forestry Research*, *32*(1), 7–14. https://doi.org/10.1007/s11676-020-01138-2
- Farr, T. G., Rosen, P. A., Caro, E., Crippen, R., Duren, R., Hensley, S., Kobrick, M., Paller, M., Rodriguez, E., Roth, L., Seal, D., Shaffer, S., Shimada, J., Umland, J., Werner, M., Oskin, M., Burbank, D., & Alsdorf, D. (2007). The Shuttle Radar Topography Mission. *Reviews of Geophysics*, *45*(RG2004), 1–33. https://doi.org/10.1029/2005RG000183
- Ferreira, M. P., Almeida, D. R. A. de, Papa, D. de A., Minervino, J. B. S., Veras, H. F. P., Formighieri, A., Santos, C. A. N., Ferreira, M. A. D., Figueiredo, E. O., & Ferreira, E. J. L. (2020). Individual tree detection and species classification of Amazonian palms using UAV images and deep learning. *Forest Ecology and Management*, *475*(July), 118397. https://doi.org/10.1016/j.foreco.2020.118397
- Freitas, L., Otárola, E., del Castillo, D., Linares, C., Martínez, P., & Malca, G. (2006). Servicios ambientales de almacenamiento y secuestro de carbono del ecosistema aguajal en la Reserva Nacional Pacaya Samiria, Loreto - Perú. In *Instituto de Investigaciones de la Amazonía Peruana*. http://repositorio.iiap.gob.pe/handle/IIAP/228
- García-Pérez, A., Rubio R., K. B., Meléndez M., J. B., Corroto, F., Rascón, J., & Oliva, M. (2018). Estudio ecológico de los bosques homogéneos en el distrito de Molinopampa, Región Amazonas. *Rev. de Investig. Agroproducción Sustentable*, *2*(3), 73–79. https://doi.org/10.25127/aps.20182.395
- García, S. D., Honorio, C. E. N., & Del Castillo, D. (2012). Determinación Del Stock De Carbono En Aguajales De La Cuenca Del Río Aguaytía, Ucayali – Perú. *Folia Amazónica*, *21*(1–2), 153. https://doi.org/10.24841/fa.v21i1-2.43
- Gitelson, A. A., & Merzlyak, M. N. (1996). Signature analysis of leaf reflectance spectra: Algorithm development for remote sensing of chlorophyll. *Journal of Plant Physiology*, *148*(3–4), 494–500. https://doi.org/10.1016/S0176-1617(96)80284-7
- Hall, R. J., Skakun, R. S., Arsenault, E. J., & Case, B. S. (2006). Modeling forest stand structure attributes using Landsat ETM+ data: Application to mapping of

aboveground biomass and stand volume. *Forest Ecology and Management*, *225*(1– 3), 378–390. https://doi.org/10.1016/j.foreco.2006.01.014

- Jiang, S., Jiang, C., & Jiang, W. (2020). Efficient structure from motion for large-scale UAV images: A review and a comparison of SfM tools. *ISPRS Journal of Photogrammetry and Remote Sensing*, *167*(September 2019), 230–251. https://doi.org/10.1016/j.isprsjprs.2020.04.016
- Kaufman, Y. J., & Tanre, D. (1992). Atmospherically resistant vegetation index (ARVI) for EOS-MODIS. *IEEE Transactions on Geoscience and Remote Sensing*, *30*(2), 261–270. https://doi.org/10.1109/36.134076
- Kumar, N. S., Ismail, M. A. M., & Tung, W. Y. (2019). 2D and 3D rock slope stability assessment using limit equilibrium method incorporating photogrammetry technique. *Bulletin of the Geological Society of Malaysia*, *68*(December), 133–139. https://doi.org/10.7186/bgsm68201913
- Landis, J. R., & Koch, G. G. (1977). An Application of Hierarchical Kappa-type Statistics in the Assessment of Majority Agreement among Multiple Observers. *Biometrics*, *33*(2), 363–374. https://doi.org/10.2307/2529786
- Louhaichi, M., Borman, M. M., & Johnson, D. E. (2001). Spatially located platform and aerial photography for documentation of grazing impacts on wheat. *Geocarto International*, *16*(1), 65–70. https://doi.org/10.1080/10106040108542184
- Maicelo, Q. J. L. (2013). Determinación de carbono en la biomasa aérea de Ceroxylon peruvianum en la cuenca del río Utcubamba. In C. Vásquez (Ed.), *II Congreso Binacional de Investigación, Ciencia y Tecnología de Universidades del Sur del Ecuador y Norte del Perú* (pp. 781–786). Universidad Politécnica Salesiana.
- Malek, S., Bazi, Y., Alajlan, N., AlHichri, H., & Melgani, F. (2014). Efficient framework for palm tree detection in UAV images. *IEEE Journal of Selected Topics in Applied Earth Observations and Remote Sensing*, *7*(12), 4692–4703. https://doi.org/10.1109/JSTARS.2014.2331425
- Martínez, B. R. A., Aguirre Calderón, O. A., Vargas Larreta, B., Jiménez Pérez, J., Treviño Garza, E. J., & Yerena Yamallel, J. I. (2017). Modelación de biomasa y carbono arbóreo aéreo en bosques del estado de Durango. *Revista Mexicana de Ciencias Forestales*, *7*(35), 091–105. https://doi.org/10.29298/rmcf.v7i35.77
- Mendoza C., M. E., Salas L., R., & Barboza C., E. (2015). Análisis multitemporal de la deforestación usando la clasificación basada en objetos, distrito de Leymebamba (Perú). *Rev. INDES*, *3*(2), 67–76. https://doi.org/10.25127/indes.201502.008
- Mendoza, M. (2018). *Estimación de carbono en plantaciones de pinus patula mediante el análisis espectral de una imagen satelital sentinel-2, distrito de Luya Viejo, Amazonas, 2018*. Universidad Nacional Toribio Rodríguez de Mendoza de Amazonas.
- MINAM. (2014). Protocolo: Evaluacion de la Exactitud Tematica del Mapa de Deforestación. In *Ministerio del Ambiente*. Dirección General de Ordenamiento Territorial.
- Montoya, R. R. (2020). *Análisis multitemporal de cambio de uso del suelo y cobertura vegetal en el área de conservación privada bosques de palmera, Ocol - Amazonas, período 1987- 2017*. Universidad Nacional Toribio Rodríguez de Mendoza de Amazonas.
- NCI, & IIAP. (2011). *Expediente técnico y Plan Maestro para el Reconocimiento del Área de Conservación Privada Bosque de Palmeras de la Comunidad Campesina de Taulía Molinopampa*. IIAP.
- Osorio, L. P., Mas Caussel, J. F., Guerra, F., & Maass, M. (2014). Análisis y modelación de los procesos de deforestación: un caso de estudio en la cuenca del río Coyuquilla, Guerrero, México. *Investigaciones Geográficas, Boletín Del Instituto de Geografía*, *2015*(88), 60–74. https://doi.org/10.14350/rig.43853
- Peralta-Rivero, C., Torrico-Albino, J. C., Vos, V. A., Galindo-Mendoza, M. G., & Contreras-Servín, C. (2015). Tasas de cambios de coberturas de suelo y deforestación (1986-2011) en el municipio de Riberalta, Amazonía boliviana. *Ecología En Bolivia*, *50*(2), 91–114.
- Qi, J., Chehbouni, A., Huete, A. R., Kerr, Y. H., & Sorooshian, S. (1994). A modified soil adjusted vegetation index. *Remote Sensing of Environment*, *48*(2), 119–126. https://doi.org/10.1016/0034-4257(94)90134-1
- Ramírez, I., Zubieta, R., Luna, L., & López, C. (2005). *Análisis regional y comparación metodológica del cambio en la cubierta forestal en la Región Mariposa Monarca Informe Técnico Final Convenio KE31*. http://awsassets.panda.org/downloads/mmonarca\_analisis\_cambio\_forestal.pdf
- Rodriguez, Á. N. (2015). *Estimación de biomasa arborea por medio de índices de vegetación para el Parque Nacional Natural La Paya*. Universidad Militar Nueva Ganada.
- Rojas, B. N. B., Barboza C., E., Maicelo Q., J. L., Oliva C., S. M., & Salas L., R. (2019). Deforestación en la Amazonía peruana: índices de cambios de cobertura y uso del

suelo basado en SIG. *Boletin de La Asociacion de Geografos Espanoles*, *81*(81), 1– 34. https://doi.org/10.21138/bage.2538a

- Rojas, B. N. B., Castillo, E. B., Torres, O. A. G., Oliva, M., Tafur, D. L., Gurbillón, M. Á. B., Corroto, F., López, R. S., & Rascón, J. (2020). Morphometric prioritization, fluvial classification, and hydrogeomorphological quality in high Andean livestock micro-watersheds in northern Peru. *ISPRS International Journal of Geo-Information*, *9*(5). https://doi.org/10.3390/ijgi9050305
- Rouse, J. W., Hass, R. H., Schell, J. A., & Deering, D. W. (1973). Monitoring vegetation systems in the great plains with ERTS. *Third Earth Resources Technology Satellite (ERTS) Symposium NASA*, *1*, 309–317. https://doi.org/citeulike-article-id:12009708
- Salas L., R., Barboza C., E., & Oliva C., M. (2014). Dinámica multitemporal de índices de deforestación en el distrito de Florida, departamento de Amazonas, Perú. *Revista INDES*, *2*(1), 18–27. https://doi.org/10.25127/indes.201401.00
- Salas L., R., Barboza C., E., Rojas B., N. B., & Rodriguez C., N. Y. (2018). Deforestación en el área de conservación privada Tilacancha: zona de recarga hídrica y de abastecimiento de agua para Chachapoyas. *Rev. de Investig. Agroproducción Sustentable*, *2*(3), 54–64. https://doi.org/10.25127/aps.20182.393
- Sanín, M. J., Anthelme, F., Pintaud, J. C., Galeano, G., & Bernal, R. (2013). Juvenile Resilience and Adult Longevity Explain Residual Populations of the Andean Wax Palm Ceroxylon quindiuense after Deforestation. *PLoS ONE*, *8*(10), 1–16. https://doi.org/10.1371/journal.pone.0074139
- Sastre, L. F. S., Marcos-Robles, J. L., Llorente, E. H., Navarro, S. H., & Prieto, P. C. (2016). Aplicación de tecnologías de teledetección al estudio de biomasa forestal. *RISTI*, *19*, 61–76. https://doi.org/10.17013/risti.19.61-76
- SPDA. (2019). *Áreas de conservación privada en el Perú: Anances y propuestas a 20 años de su creación* (B. Monteferri (ed.)). Sociedad Peruana de Derecho Ambiental.
- Story, M., & Congalton, R. G. (1986). Accuracy Assessment : A User' s Perspective. *Photogrammetric Engineering and Remote Sensing*, *52*(3), 397–399.
- Sun, W., & Liu, X. (2020). Review on carbon storage estimation of forest ecosystem and applications in China. *Forest Ecosystems*, *7*(1). https://doi.org/10.1186/s40663-019- 0210-2
- Tsai, Y. H., Stow, D., Chen, H. L., Lewison, R., An, L., & Shi, L. (2018). Mapping vegetation and land use types in Fanjingshan National Nature Reserve using google earth engine. *Remote Sensing*, *10*(6). https://doi.org/10.3390/rs10060927
- Vargas, G. E. (1992). *Análisis y clasificación del uso y cobertura de la tierra con interpretación de imágenes*. Instituto Geográfico Agustin Codazzi (IGAC) & Ministerio de Hacienda y Crédito Público.
- Vashum, K., & Jayakumar, S. (2012). Methods to Estimate Above-Ground Biomass and Carbon Stock in Natural Forests - A Review. *Journal of Ecosystem & Ecography*, *02*(04). https://doi.org/10.4172/2157-7625.1000116
- Vásquez, P. H. V. (2021). *Eficiencia de los sistemas silvopastoriles para retención de carbono, en la cuenca ganadera de Molinopampa, Amazonas*. Universidad Nacional Toribio Rodríguez de Mendoza de Amazonas.
- Villarreal, H., Álvarez, M., Córdoba, S., Escobar, F., Fagua, G., Gast, F., & Umaña, A. M. (2004). Métodos para el análisis de datos: una aplicación para resultados provenientes de caracterizaciones de biodiversidad. In *Manual de métodos para el desarrollo de inventarios de Biodiversidad* (pp. 185–226). Instituto de Investigación de Recursos Biológicos Alexander von Humboldt.
- William L. Brown Center. (2014). *Conozco y cuido mis palmeras en Ocol* (N. Paniagua Zambrana, R. W. Bussmann, C. Téllez, & C. Vega (eds.)). Missouri Botanical Garden.
- Xu, H. (2006). Modification of normalised difference water index (NDWI) to enhance open water features in remotely sensed imagery. *International Journal of Remote Sensing*, *27*(14), 3025–3033. https://doi.org/10.1080/01431160600589179

## **VII. ANEXOS**

|                      | <b>WGS1984 UTM 18S</b> |           |  |  |
|----------------------|------------------------|-----------|--|--|
| $N^{\circ}$ de punto | Este $(m)$             | Norte (m) |  |  |
| 1                    | 218005                 | 9303348   |  |  |
| 2                    | 216257                 | 9306340   |  |  |
| 3                    | 215923                 | 9306547   |  |  |
| 4                    | 214825                 | 9307014   |  |  |
| 5                    | 214941                 | 9308809   |  |  |
| 6                    | 214892                 | 9309580   |  |  |
|                      | 213835                 | 9309389   |  |  |
| 8                    | 217185                 | 9304600   |  |  |
| 9                    | 211986                 | 9310557   |  |  |

<span id="page-43-1"></span><span id="page-43-0"></span>**Anexo 1.** Puntos de control terrestre para corrección geométrica de imagen.

<span id="page-43-2"></span>**Anexo 2.** Centroides de las áreas de entrenamiento para la clasificación.

| Clase de cobertura y | <b>WGS1984 UTM 18S</b> |           |  |  |
|----------------------|------------------------|-----------|--|--|
| uso actual de suelo  | Este (m)               | Norte (m) |  |  |
| Cuerpos de agua      | 9302780.64             | 218773.03 |  |  |
| Cuerpos de agua      | 9307052.21             | 216681.68 |  |  |
| Cuerpos de agua      | 9306773.66             | 216645.07 |  |  |
| Cuerpos de agua      | 9305558.35             | 216574.27 |  |  |
| Cuerpos de agua      | 9306415.86             | 215703.00 |  |  |
| Cuerpos de agua      | 9303813.90             | 217956.08 |  |  |
| Cuerpos de agua      | 9303714.67             | 218015.32 |  |  |
| Cuerpos de agua      | 9303320.94             | 218081.84 |  |  |
| Artificializado      | 9304708.95             | 217068.39 |  |  |
| Artificializado      | 9309427.71             | 214877.04 |  |  |
| Artificializado      | 9306645.39             | 216217.81 |  |  |
| Artificializado      | 9306706.42             | 215389.17 |  |  |
| Artificializado      | 9304194.63             | 217672.56 |  |  |
| Artificializado      | 9302559.74             | 218687.70 |  |  |
| Artificializado      | 9306285.79             | 216289.82 |  |  |
| Artificializado      | 9307567.90             | 215057.81 |  |  |
| Artificializado      | 9309405.41             | 213128.96 |  |  |
| Artificializado      | 9312650.85             | 215440.43 |  |  |
| Artificializado      | 9312703.24             | 215596.33 |  |  |
| Artificializado      | 9309451.22             | 214544.68 |  |  |
| Pastos y cultivos    | 9309730.47             | 212204.03 |  |  |
| Pastos y cultivos    | 9310150.33             | 216806.89 |  |  |

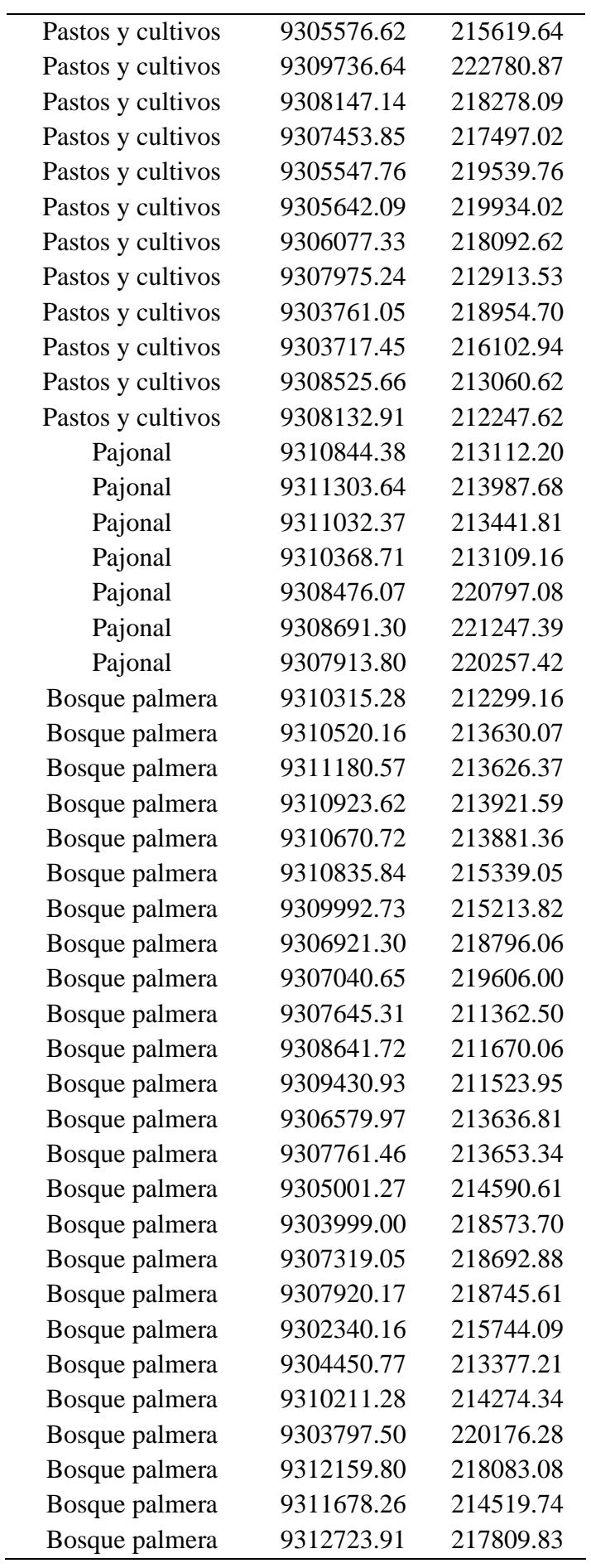

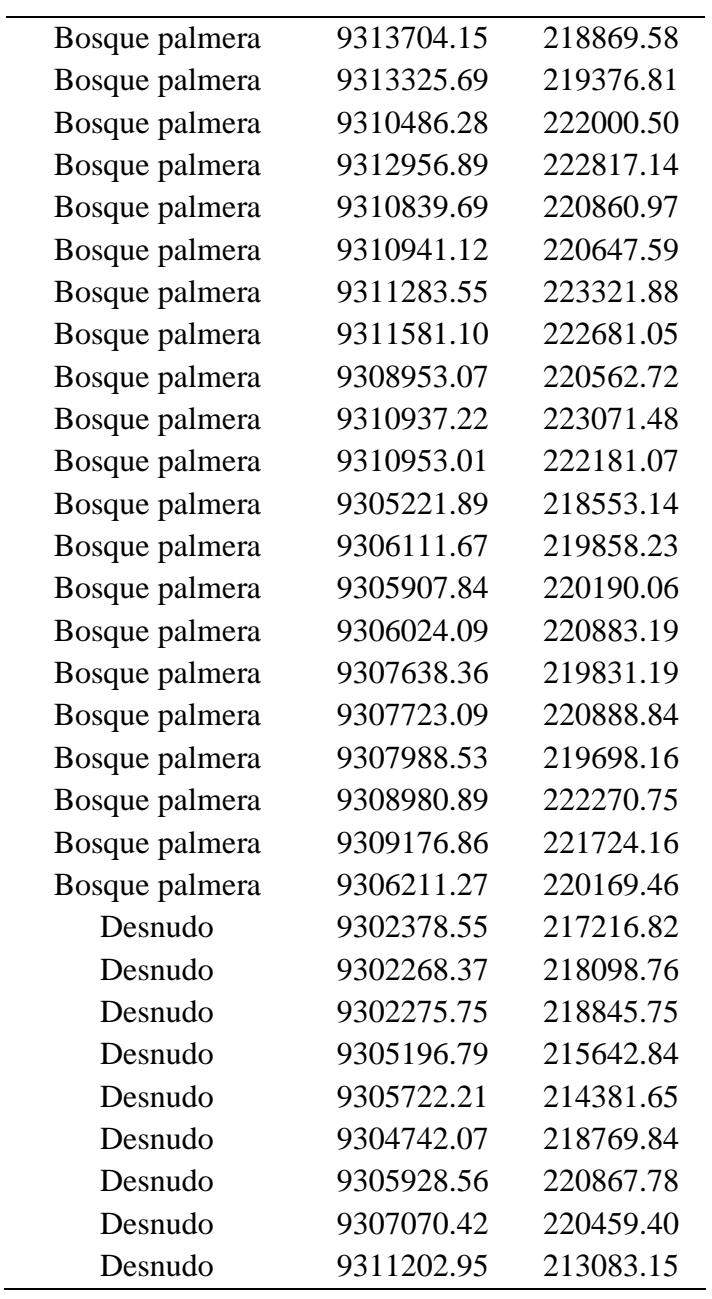

L,

<span id="page-45-0"></span>**Anexo 3.** Centroides de las áreas de validación de la clasificación.

| Clase de cobertura y | <b>WGS1984 UTM 18S</b> |           |  |  |
|----------------------|------------------------|-----------|--|--|
| uso actual de suelo  | Este(m)                | Norte (m) |  |  |
| Cuerpos de agua      | 9302781                | 218773.03 |  |  |
| Cuerpos de agua      | 9306416                | 215703    |  |  |
| Cuerpos de agua      | 9303814                | 217956.08 |  |  |
| Artificializado      | 9304709                | 217068.39 |  |  |
| Artificializado      | 9306706                | 215389.17 |  |  |
| Artificializado      | 9309405                | 213128.96 |  |  |
| Artificializado      | 9309451                | 214544.68 |  |  |
| Pastos y cultivos    | 9309730                | 212204.03 |  |  |
| Pastos y cultivos    | 9310150                | 216806.89 |  |  |

| Pastos y cultivos | 9308147 | 218278.09 |
|-------------------|---------|-----------|
| Pastos y cultivos | 9306077 | 218092.62 |
| Pastos y cultivos | 9303717 | 216102.94 |
| Pastos y cultivos | 9308133 | 212247.62 |
| Pajonal           | 9310844 | 213112.2  |
| Pajonal           | 9311032 | 213441.81 |
| Pajonal           | 9308691 | 221247.39 |
| Pajonal           | 9307914 | 220257.42 |
| Bosque palmera    | 9310315 | 212299.16 |
| Bosque palmera    | 9310671 | 213881.36 |
| Bosque palmera    | 9307041 | 219606    |
| Bosque palmera    | 9306580 | 213636.81 |
| Bosque palmera    | 9310840 | 220860.97 |
| Bosque palmera    | 9306112 | 219858.23 |
| Bosque palmera    | 9308981 | 222270.75 |
| Bosque palmera    | 9306211 | 220169.46 |
| Desnudo           | 9302379 | 217216.82 |
| Desnudo           | 9302268 | 218098.76 |
| Desnudo           | 9305722 | 214381.65 |
| Desnudo           | 9305929 | 220867.78 |
|                   |         |           |

<span id="page-46-0"></span>**Anexo 4.** Información dasométrica de *Ceroxylon* sp., de fecha 22 de junio de 2021.

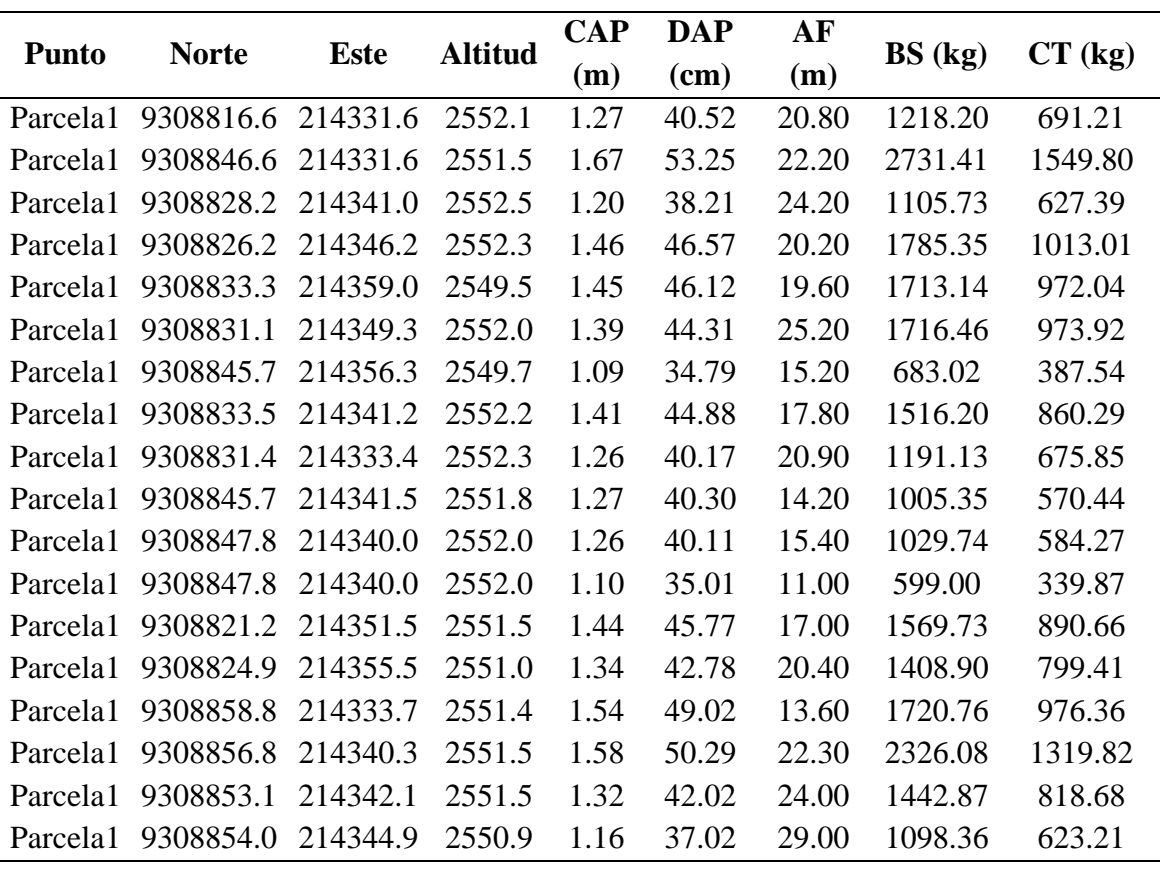

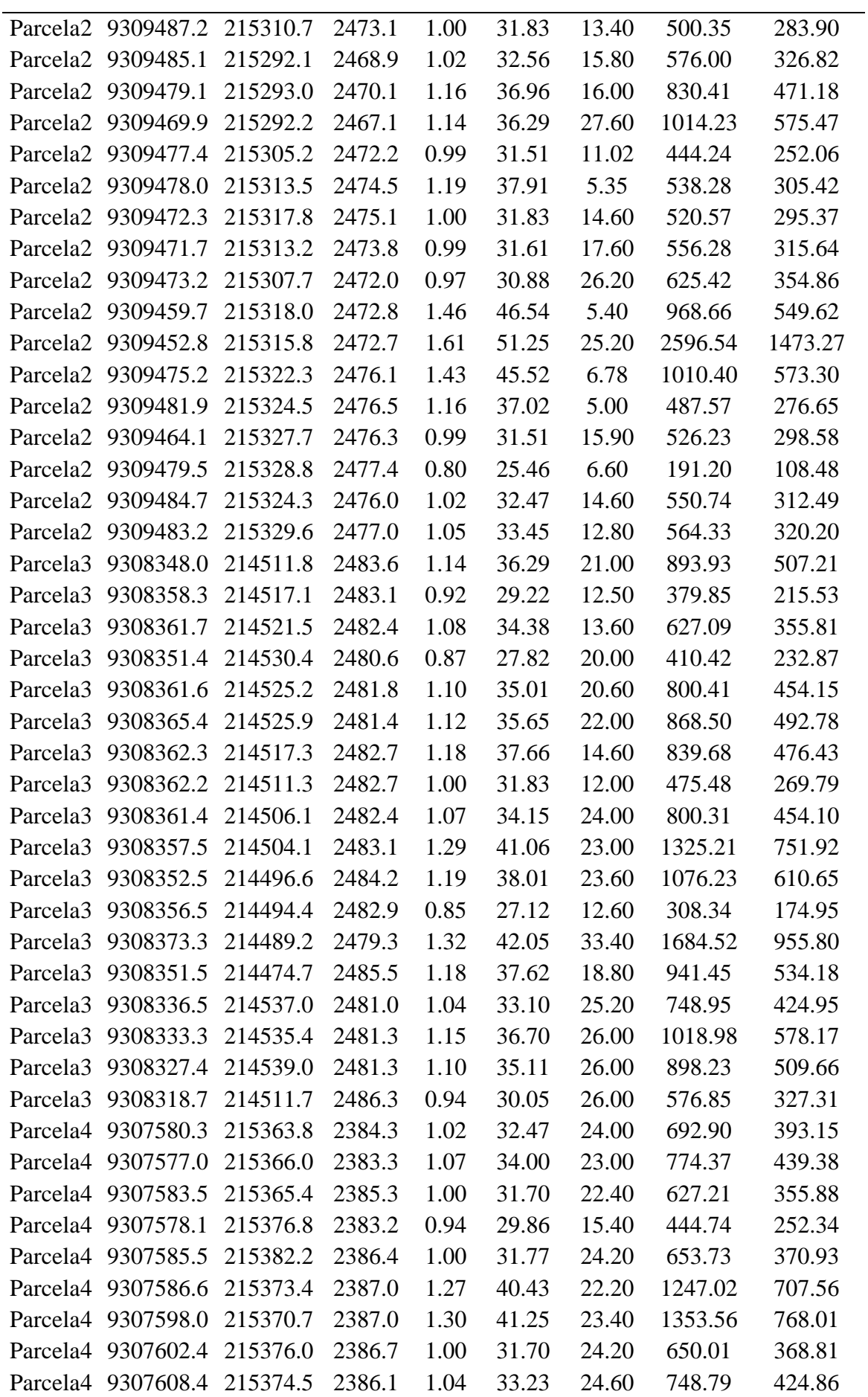

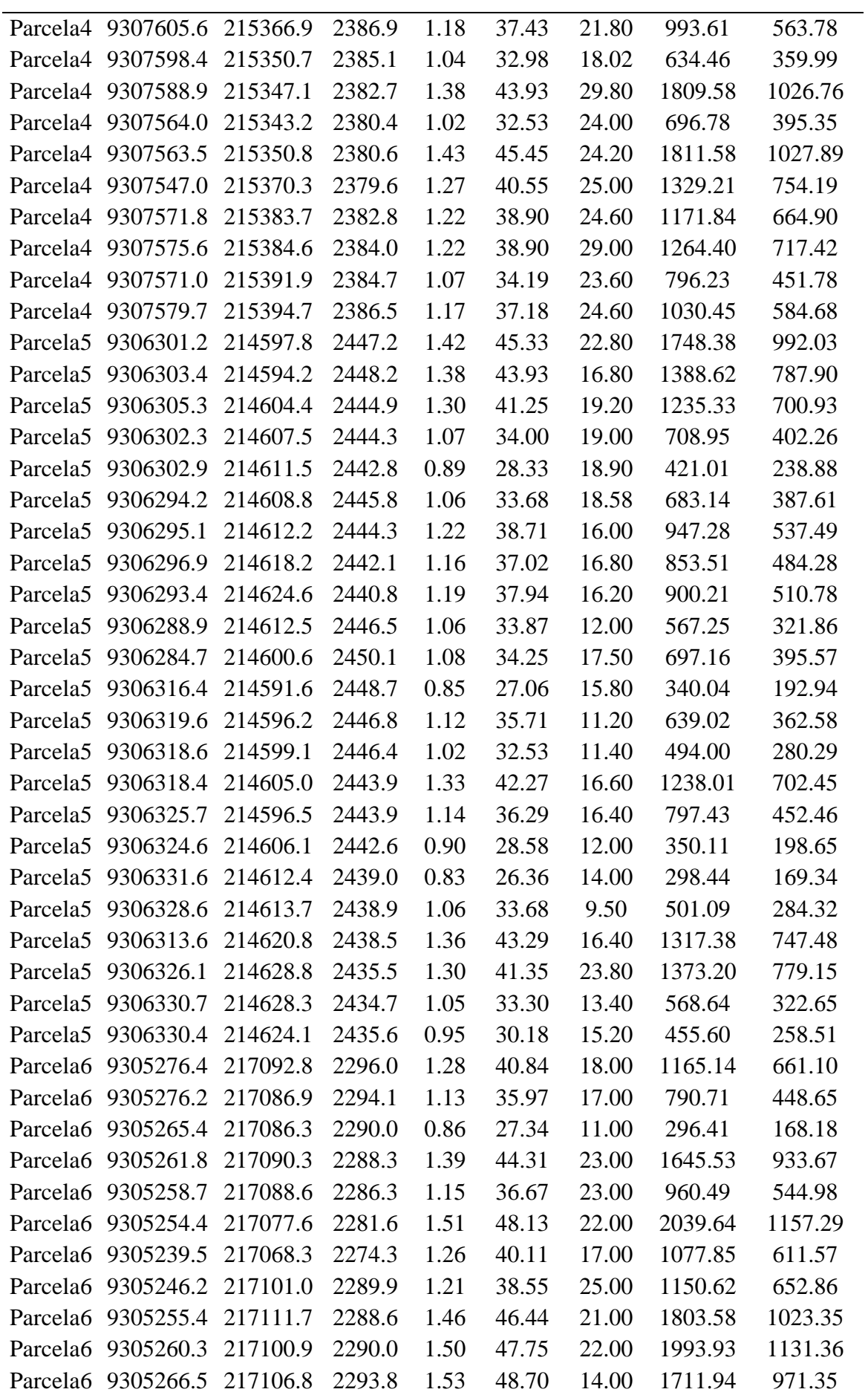

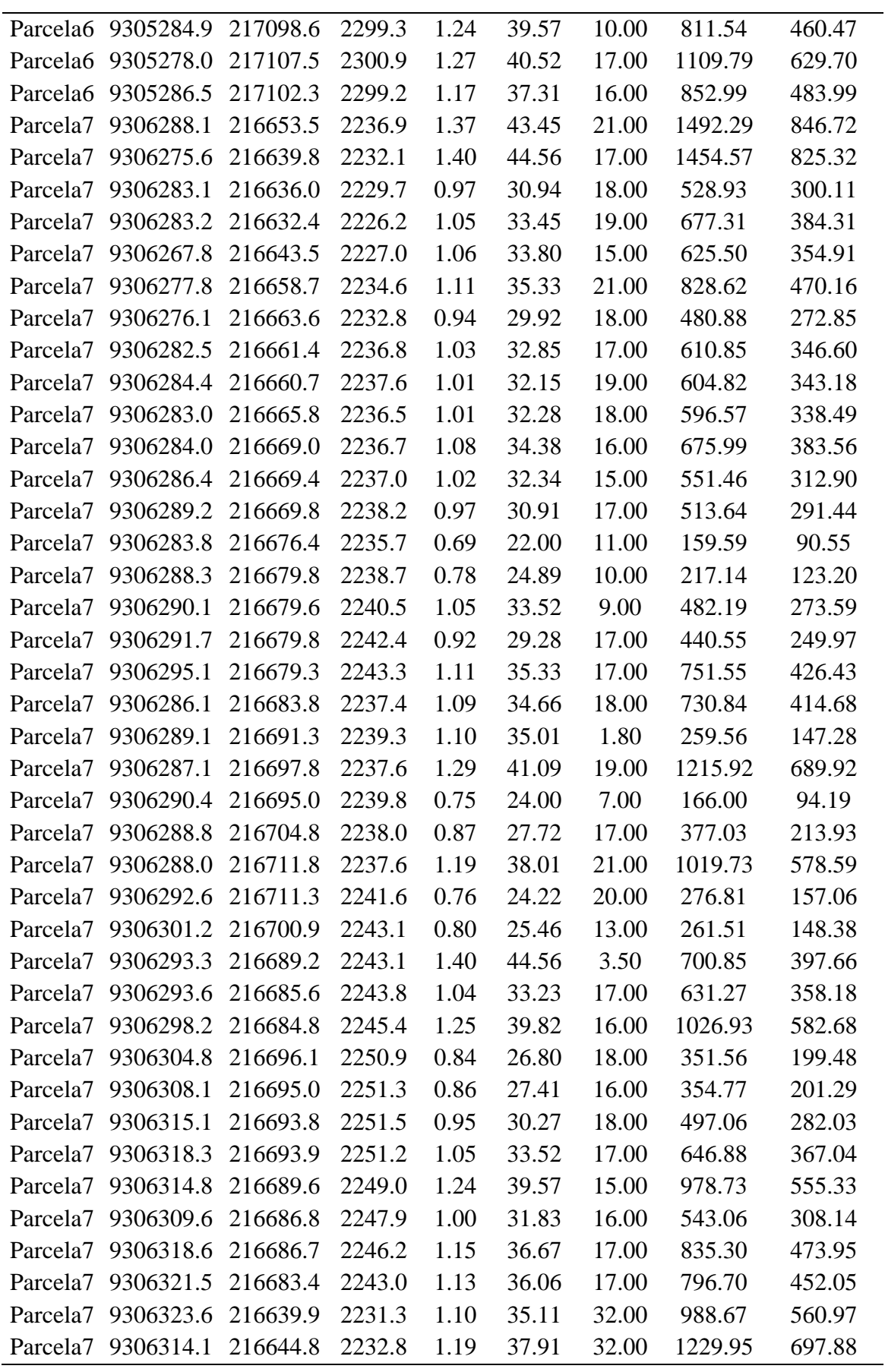

<span id="page-50-0"></span>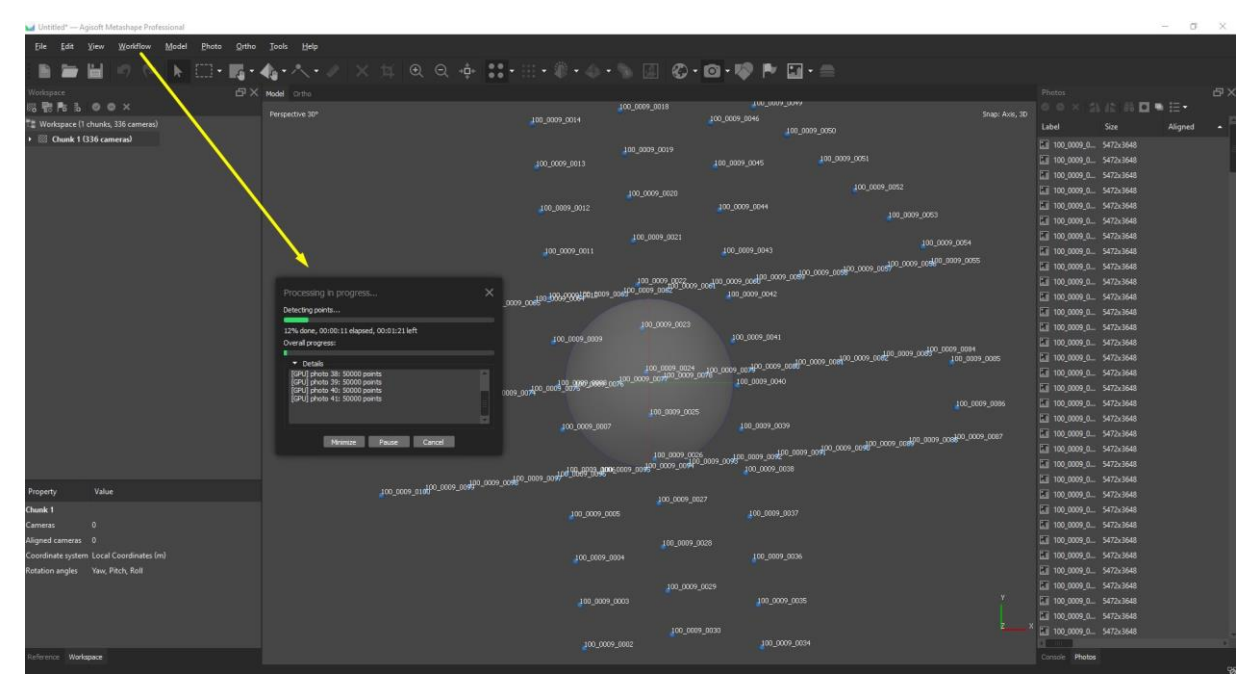

**Anexo 5.** Procesamiento de imágenes de UAV.

Procesamiento fotogramétrico para la generación del ortomosaico.

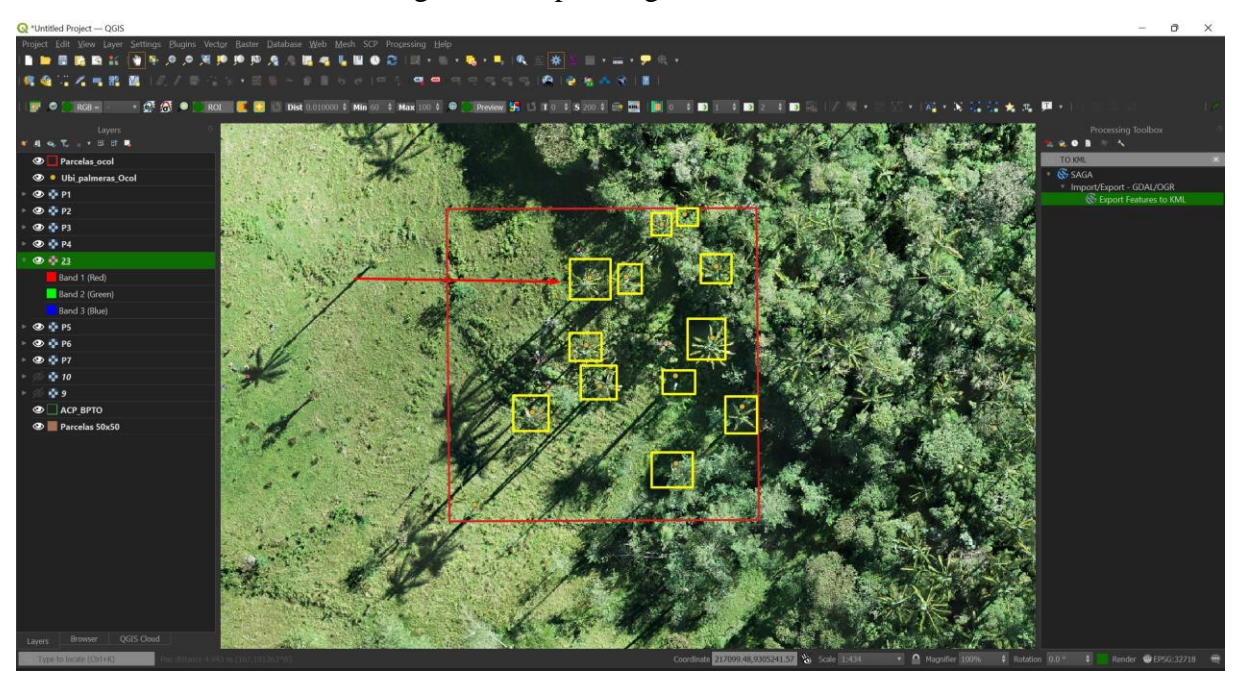

Recorte de ortomosaicos generados, empelando la herramienta de "Clip Raster by extent".

## **Anexo 6.** Panel fotográfico.

<span id="page-51-0"></span>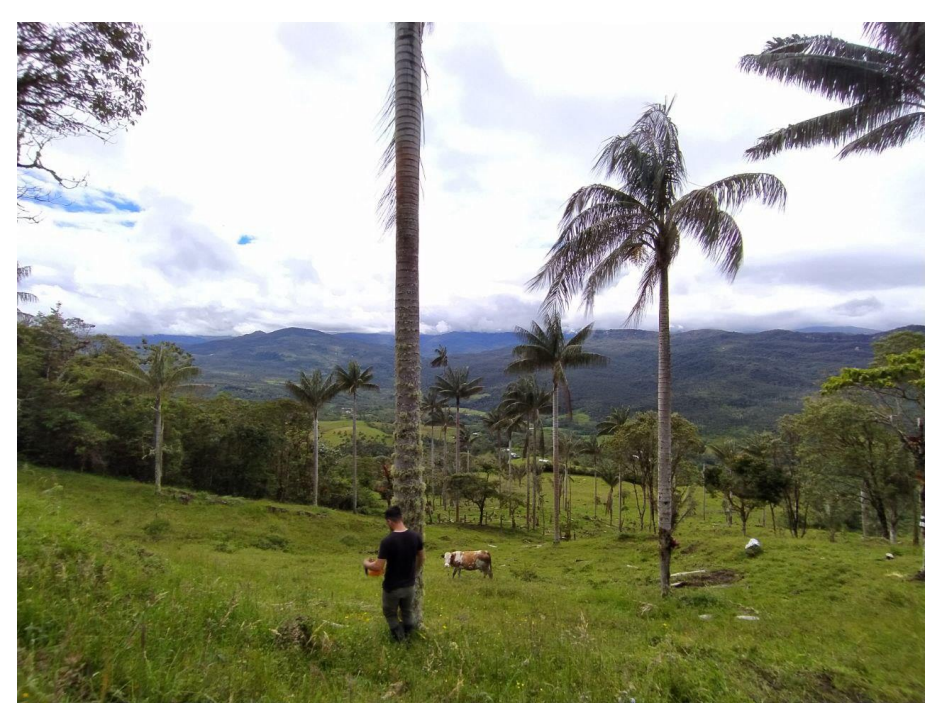

**Fotografía 1.** Medición de la CAP.

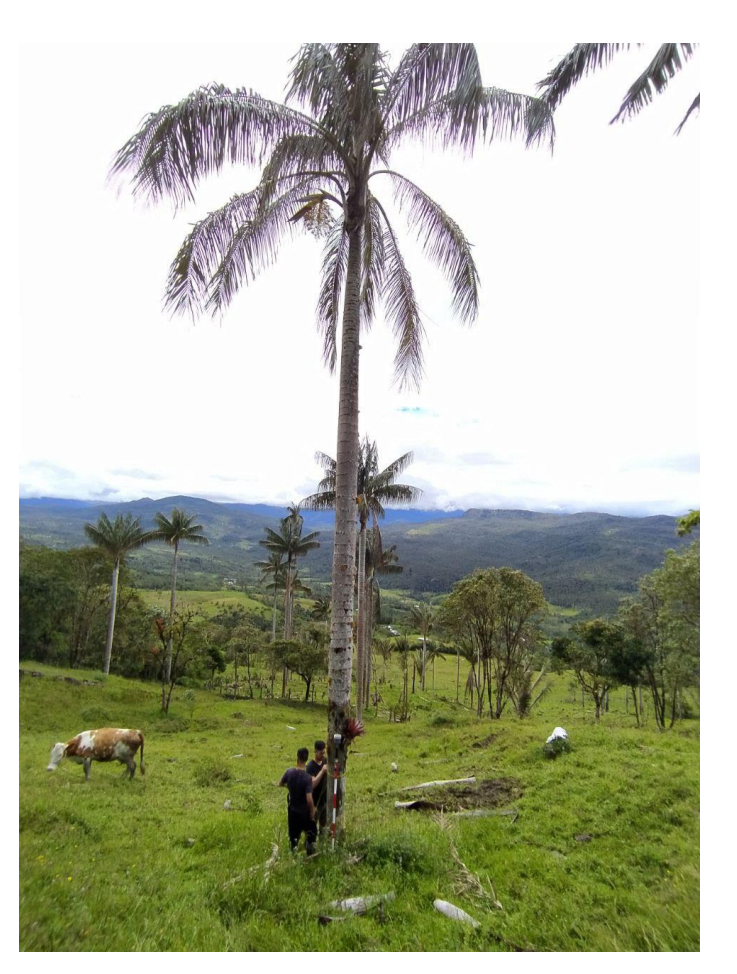

**Fotografía 2.** Georreferenciación de palmeras.

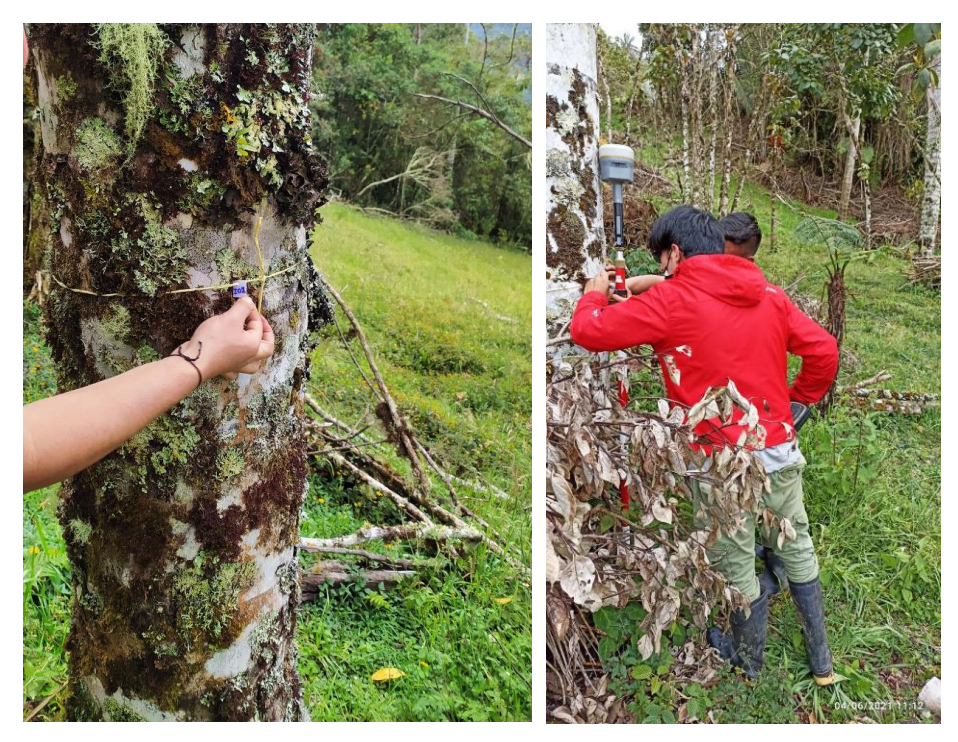

**Fotografía 3.** Medición del CAP y Georreferenciación de palmeras.

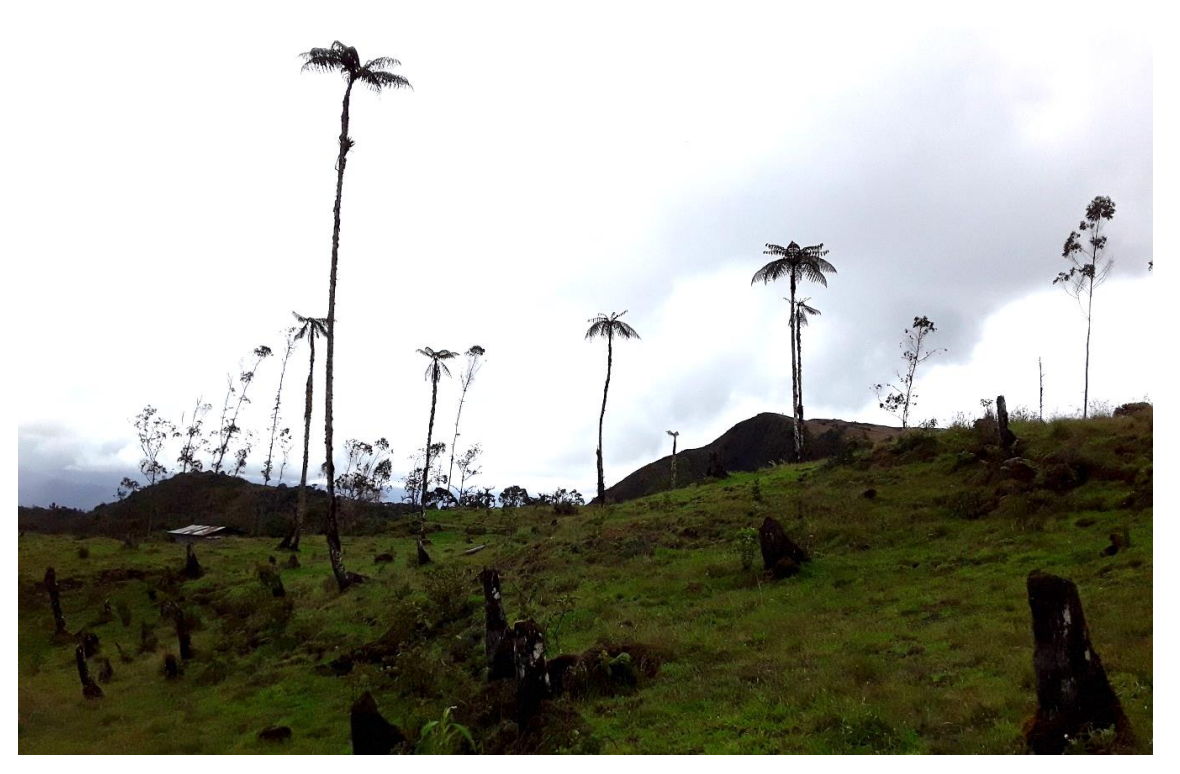

**Fotografía 4.** Verificación de parcelas y campos de pastos, mediante inspección visual que contengan palmeras.